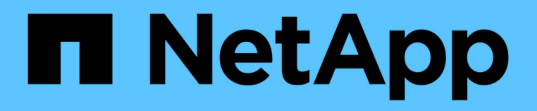

## リリースノート Cloud Volumes ONTAP

NetApp July 22, 2024

This PDF was generated from https://docs.netapp.com/ja-jp/test/whats-new.html on July 22, 2024. Always check docs.netapp.com for the latest.

# 目次

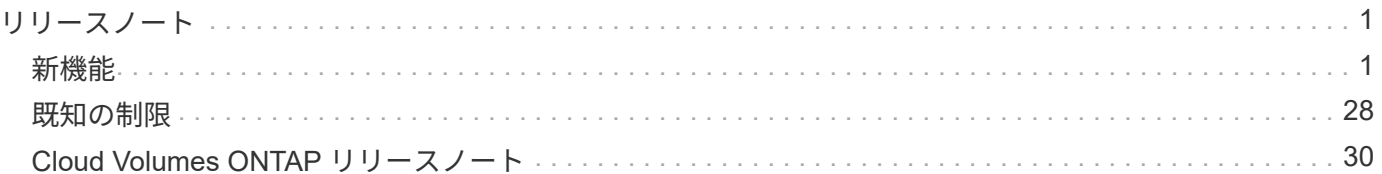

<span id="page-2-0"></span>リリースノート

## <span id="page-2-1"></span>新機能

BlueXPのCloud Volumes ONTAP Managementの新機能をご紹介します。

このページで説明Cloud Volumes ONTAP する機能拡張は'BlueXPの機能に固有のものであり'BlueXPの管理を 可能にしますCloud Volumes ONTAP ソフトウェア自体の新機能については、 ["Cloud Volumes ONTAP](https://docs.netapp.com/us-en/cloud-volumes-ontap-relnotes/index.html) [のリリ](https://docs.netapp.com/us-en/cloud-volumes-ontap-relnotes/index.html) [ースノートに移動します](https://docs.netapp.com/us-en/cloud-volumes-ontap-relnotes/index.html)["](https://docs.netapp.com/us-en/cloud-volumes-ontap-relnotes/index.html)

## **2023**年**9**月**10**日

コネクタの3.9.33リリースでは、次の変更が導入されました。

#### **Azure**での**Lsv3**シリーズ**VM**のサポート

AzureのCloud Volumes ONTAPでは、9.13.1リリース以降で、単一のアベイラビリティゾーンと複数のアベイ ラビリティゾーンに管理対象ディスクを共有するシングルノード環境とハイアベイラビリティペア環境 で、L48s\_v3とL64s\_v3のインスタンスタイプがサポートされるようになりました。これらのインスタンスタ イプでは、Flash Cacheがサポートされます。

["Azure](https://docs.netapp.com/us-en/cloud-volumes-ontap-relnotes/reference-configs-azure.html)[でサポートされる](https://docs.netapp.com/us-en/cloud-volumes-ontap-relnotes/reference-configs-azure.html)[Cloud Volumes ONTAP](https://docs.netapp.com/us-en/cloud-volumes-ontap-relnotes/reference-configs-azure.html)[構成を確認する](https://docs.netapp.com/us-en/cloud-volumes-ontap-relnotes/reference-configs-azure.html)["](https://docs.netapp.com/us-en/cloud-volumes-ontap-relnotes/reference-configs-azure.html) ["Azure](https://docs.netapp.com/us-en/cloud-volumes-ontap-relnotes/reference-limits-azure.html)[での](https://docs.netapp.com/us-en/cloud-volumes-ontap-relnotes/reference-limits-azure.html)[Cloud Volumes ONTAP](https://docs.netapp.com/us-en/cloud-volumes-ontap-relnotes/reference-limits-azure.html)[のストレージ制限を表示](https://docs.netapp.com/us-en/cloud-volumes-ontap-relnotes/reference-limits-azure.html)["](https://docs.netapp.com/us-en/cloud-volumes-ontap-relnotes/reference-limits-azure.html)

## **2023**年**7**月**30**日

コネクタの3.9.32リリースでは、次の変更が導入されました。

**Google Cloud**で**Flash Cache**と高速書き込み速度をサポート

Google Cloud for Cloud Volumes ONTAP 9.13.1以降では、Flash Cacheと高速書き込み速度を個別に有効にす ることができます。高速の書き込み速度は、サポートされているすべてのインスタンスタイプで使用できま す。Flash Cacheは、次のインスタンスタイプでサポートされています。

- N2-STANDARD-16
- N2-STANDARD-32
- N2-STANDARD-48
- N2-STANDARD-64

これらの機能は、シングルノード環境とハイアベイラビリティペア環境の両方で個別に使用することも、一緒 に使用することもできます。

["Google Cloud](https://docs.netapp.com/us-en/bluexp-cloud-volumes-ontap/task-deploying-gcp.html)[で](https://docs.netapp.com/us-en/bluexp-cloud-volumes-ontap/task-deploying-gcp.html)[Cloud Volumes ONTAP](https://docs.netapp.com/us-en/bluexp-cloud-volumes-ontap/task-deploying-gcp.html) [を起動します](https://docs.netapp.com/us-en/bluexp-cloud-volumes-ontap/task-deploying-gcp.html)["](https://docs.netapp.com/us-en/bluexp-cloud-volumes-ontap/task-deploying-gcp.html)

使用状況レポートの機能拡張

使用状況レポートに表示される情報に対するさまざまな改善が利用可能になりました。使用状況レポートの機 能拡張は次のとおりです。

- TiB単位が列名に追加されました。
- シリアル番号の新しい「ノード」フィールドが追加されました。
- [Storage VMs]使用状況レポートに新しい[Workload Type]列が追加されました。
- 作業環境の名前がStorage VMとボリュームの使用状況レポートに表示されるようになりました。
- ボリュームタイプ「file」のラベルが「Primary(Read/Write)」に変更されました。
- ボリュームタイプ「secondary」のラベルが「Secondary(DP)」に変更されました。

使用状況レポートの詳細については、を参照してください。 ["](https://docs.netapp.com/us-en/bluexp-cloud-volumes-ontap/task-manage-capacity-licenses.html#download-usage-reports)[使用状況レポートをダウンロードします](https://docs.netapp.com/us-en/bluexp-cloud-volumes-ontap/task-manage-capacity-licenses.html#download-usage-reports)["](https://docs.netapp.com/us-en/bluexp-cloud-volumes-ontap/task-manage-capacity-licenses.html#download-usage-reports)。

## **2023**年**7**月**26**日

コネクタの3.9.31リリースでは、次の変更が導入されました。

#### **Cloud Volumes ONTAP 9.13.1 GA**

BlueXPで、AWS、Azure、Google CloudにCloud Volumes ONTAP 9.13.1 General Availabilityリリースを導 入、管理できるようになりました。

["](https://docs.netapp.com/us-en/cloud-volumes-ontap-relnotes/)[このリリースのに含まれる新機能について説明します](https://docs.netapp.com/us-en/cloud-volumes-ontap-relnotes/) [Cloud Volumes ONTAP"](https://docs.netapp.com/us-en/cloud-volumes-ontap-relnotes/)。

## **2023**年**7**月**2**日

コネクタの3.9.31リリースでは、次の変更が導入されました。

**Azure**での**HA**マルチアベイラビリティゾーン環境のサポート

Azureの東日本および韓国中部では、Cloud Volumes ONTAP 9.12.1 GA以降でHAマルチアベイラビリティゾ ーンの導入がサポートされるようになりました。

複数のアベイラビリティゾーンをサポートするすべてのリージョンのリストについては、を参照してください ["Azure](https://bluexp.netapp.com/cloud-volumes-global-regions)[のグローバルリージョンマップ](https://bluexp.netapp.com/cloud-volumes-global-regions)["](https://bluexp.netapp.com/cloud-volumes-global-regions)。

自律型ランサムウェア対策のサポート

Cloud Volumes ONTAPでAutonomous Ransomware Protection(ARP)がサポートされるようになりまし た。ARPサポートは、Cloud Volumes ONTAPバージョン9.12.1以降で使用できます。

Cloud Volumes ONTAPを使用したARPの詳細については、を参照してください ["](https://docs.netapp.com/us-en/bluexp-cloud-volumes-ontap/task-protecting-ransomware.html#autonomous-ransomware-protection)[自律的なランサムウェア防](https://docs.netapp.com/us-en/bluexp-cloud-volumes-ontap/task-protecting-ransomware.html#autonomous-ransomware-protection) [御](https://docs.netapp.com/us-en/bluexp-cloud-volumes-ontap/task-protecting-ransomware.html#autonomous-ransomware-protection)["](https://docs.netapp.com/us-en/bluexp-cloud-volumes-ontap/task-protecting-ransomware.html#autonomous-ransomware-protection)。

## **2023**年**6**月**26**日

コネクタの3.9.30リリースでは、次の変更が加えられました。

#### **Cloud Volumes ONTAP 9.13.1 RC1**

BlueXPで、AWS、Azure、Google CloudにCloud Volumes ONTAP 9.13.1を導入、管理できるようになりまし た。

["](https://docs.netapp.com/us-en/cloud-volumes-ontap-relnotes)[このリリースのに含まれる新機能について説明します](https://docs.netapp.com/us-en/cloud-volumes-ontap-relnotes) [Cloud Volumes ONTAP"](https://docs.netapp.com/us-en/cloud-volumes-ontap-relnotes)。

## **2023**年**6**月**4**日

コネクタの3.9.30リリースでは、次の変更が加えられました。

**Cloud Volumes ONTAP**アップグレードバージョンセレクタの更新

Upgrade Cloud Volumes ONTAPページで、Cloud Volumes ONTAPの最新バージョンまたは古いバージョンへ のアップグレードを選択できるようになりました。

BlueXPを使用したCloud Volumes ONTAPのアップグレードの詳細については、を参照してください ["Cloud](https://docs.netapp.com/us-en/cloud-manager-cloud-volumes-ontap/task-updating-ontap-cloud.html#upgrade-cloud-volumes-ontap) [Volumes ONTAP](https://docs.netapp.com/us-en/cloud-manager-cloud-volumes-ontap/task-updating-ontap-cloud.html#upgrade-cloud-volumes-ontap) [をアップグレードします](https://docs.netapp.com/us-en/cloud-manager-cloud-volumes-ontap/task-updating-ontap-cloud.html#upgrade-cloud-volumes-ontap)["](https://docs.netapp.com/us-en/cloud-manager-cloud-volumes-ontap/task-updating-ontap-cloud.html#upgrade-cloud-volumes-ontap)。

## **2023**年**5**月**7**日

コネクタの3.9.29リリースでは、次の変更が加えられました。

カタール地域が**Google Cloud**でサポートされるようになりました

カタール地域は、Google Cloud for Cloud Volumes ONTAP およびConnector for Cloud Volumes ONTAP 9.12.1 GA以降でサポートされるようになりました。

**Sweden Central**リージョンが**Azure**でサポートされるようになりました

Sweden Centralリージョンは、Azure for Cloud Volumes ONTAP およびConnector for Cloud Volumes ONTAP 9.12.1 GA以降でサポートされるようになりました。

**Azure Australia East**での**HA**複数アベイラビリティゾーンの導入のサポート

Azureのオーストラリア東部リージョンでは、Cloud Volumes ONTAP 9.12.1 GA以降でHAマルチアベイラビ リティゾーンの導入がサポートされるようになりました。

#### 充電使用量の内訳

容量ベースのライセンスにサブスクライブしたときに課金される料金を確認できるようになりました。次のタ イプの使用状況レポートは、BlueXPのデジタルウォレットからダウンロードできます。使用状況レポートに は、サブスクリプションの容量の詳細と、Cloud Volumes ONTAP サブスクリプションのリソースに対する課 金状況が表示されます。ダウンロード可能なレポートは、他のユーザーと簡単に共有できます。

- Cloud Volumes ONTAP パッケージの使用状況
- 使用状況の概要
- Storage VMの使用状況
- ボリュームの使用状況

詳細については、を参照してください ["](https://docs.netapp.com/us-en/bluexp-cloud-volumes-ontap/task-manage-capacity-licenses.html)[容量ベースのライセンスを管理します](https://docs.netapp.com/us-en/bluexp-cloud-volumes-ontap/task-manage-capacity-licenses.html)["](https://docs.netapp.com/us-en/bluexp-cloud-volumes-ontap/task-manage-capacity-licenses.html)。

**Marketplace**のサブスクリプションなしで**BlueXP**にアクセスすると通知が表示されるようになりました

Marketplaceのサブスクリプションを購入せずにBlueXPでCloud Volumes ONTAP にアクセスすると、必ず通

知が表示されるようになりました。通知には、「この作業環境のマーケットプレイスサブスクリプションは、 Cloud Volumes ONTAP の利用規約に準拠する必要があります」と記載されています。

## **2023**年**4**月**4**日

Cloud Volumes ONTAP 9.12.1 GA以降では、次のように中国リージョンがAWSでサポートされるようになり ました。

- シングルノードシステムがサポートされます。
- ネットアップから直接購入したライセンスはサポートされます。

地域ごとの可用性については、を参照してください ["Cloud Volumes ONTAP](https://bluexp.netapp.com/cloud-volumes-global-regions) [のグローバルリージョンマップ](https://bluexp.netapp.com/cloud-volumes-global-regions) ["](https://bluexp.netapp.com/cloud-volumes-global-regions)。

## **2023**年**4**月**3**日

コネクタの3.9.28リリースでは、次の変更が導入されました。

**Turin**リージョンが**Google Cloud**でサポートされるようになりました

Turinリージョンは、Google Cloud for Cloud Volumes ONTAP およびConnector for Cloud Volumes ONTAP 9.12.1 GA以降でサポートされるようになりました。

**BlueXP**のデジタルウォレット機能の強化

BlueXPのデジタルウォレットに、Marketplaceのプライベートオファーで購入したライセンス容量が表示され るようになりました。

["](https://docs.netapp.com/us-en/bluexp-cloud-volumes-ontap/task-manage-capacity-licenses.html)[アカウントの使用](https://docs.netapp.com/us-en/bluexp-cloud-volumes-ontap/task-manage-capacity-licenses.html)[済](https://docs.netapp.com/us-en/bluexp-cloud-volumes-ontap/task-manage-capacity-licenses.html)[み容量を表示する方](https://docs.netapp.com/us-en/bluexp-cloud-volumes-ontap/task-manage-capacity-licenses.html)[法](https://docs.netapp.com/us-en/bluexp-cloud-volumes-ontap/task-manage-capacity-licenses.html)[について説明します](https://docs.netapp.com/us-en/bluexp-cloud-volumes-ontap/task-manage-capacity-licenses.html)["](https://docs.netapp.com/us-en/bluexp-cloud-volumes-ontap/task-manage-capacity-licenses.html)。

ボリューム作成時のコメントがサポートされます

このリリースでは、APIを使用してCloud Volumes ONTAP FlexGroup ボリュームまたはFlexVol ボリュームを 作成する際にコメントを作成することができます。

**Cloud Volumes ONTAP** の**[Overview]**、**[Volumes]**、**[Aggregates]**ページで**BlueXP**のユーザインターフェイ スが再設計されました

Cloud Volumes ONTAP の[概要]、[ボリューム]、[アグリゲート]ページで使用できるユーザインターフェイス が再設計されました。タイルベースのデザインでは、より包括的な情報が各タイルに表示され、ユーザーエク スペリエンスが向上します。

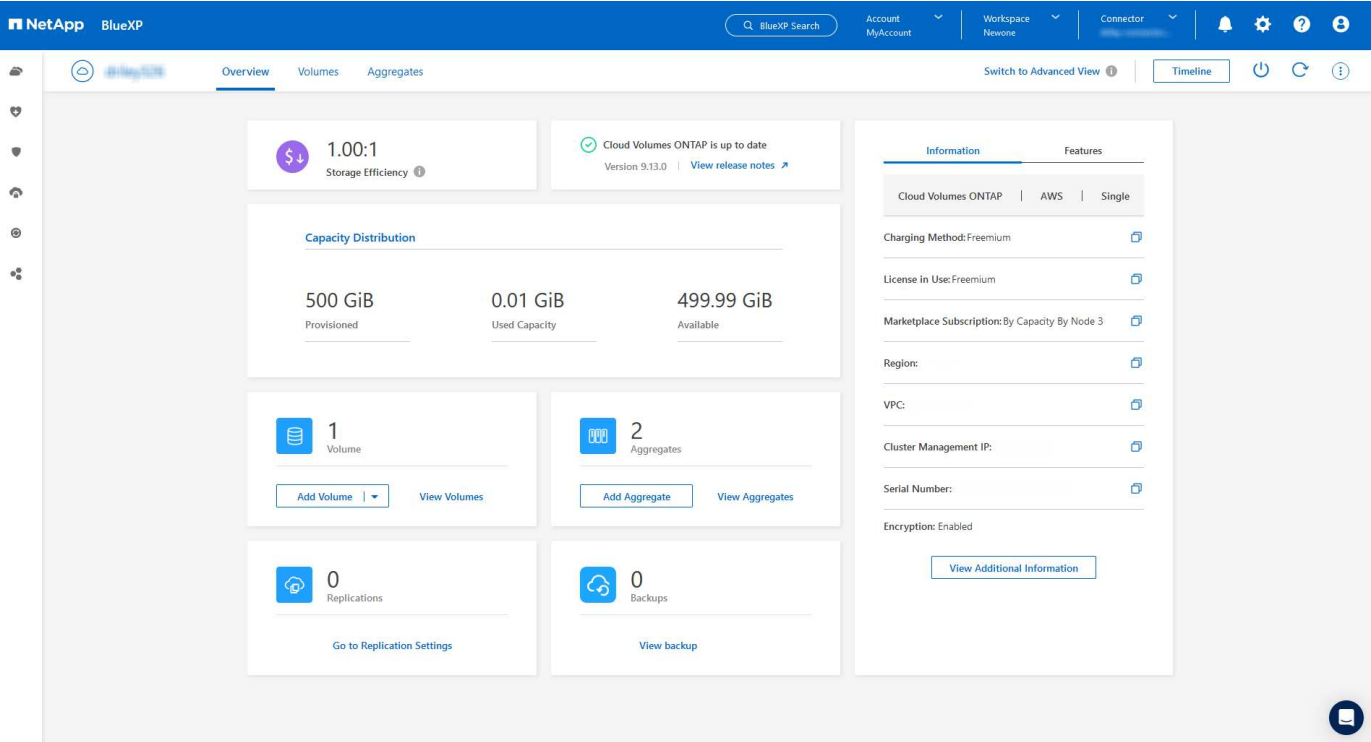

**FlexGroup** ボリュームは**Cloud Volumes ONTAP** で確認できます

CLIまたはSystem Managerで作成したFlexGroup ボリュームは、BlueXPの再設計された[ボリューム]タイルで 直接表示できるようになりました。FlexVol ボリュームの場合と同じように、作成したFlexGroup ボリューム の詳細情報は専用の[Volumes]タイルで確認できます。

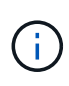

現時点では、BlueXPでは既存のFlexGroup ボリュームのみを表示できます。BlueXP でFlexGroup ボリュームを作成することはできませんが、今後のリリースでサポートする予定 です。

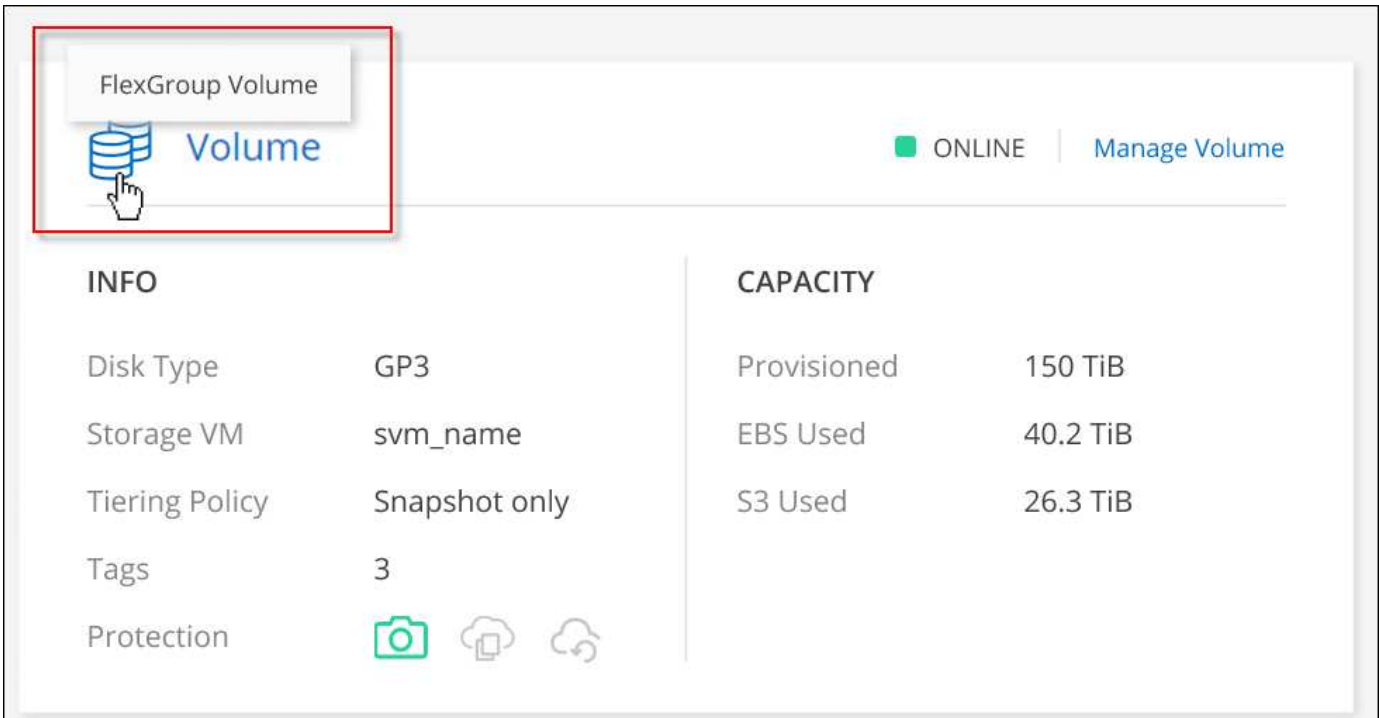

タイルの下にFlexGroup ボリュームアイコンが配置されたテキストを示すスクリーンショット。"]

["](https://docs.netapp.com/us-en/bluexp-cloud-volumes-ontap/task-manage-volumes.html)[作成した](https://docs.netapp.com/us-en/bluexp-cloud-volumes-ontap/task-manage-volumes.html)[FlexGroup](https://docs.netapp.com/us-en/bluexp-cloud-volumes-ontap/task-manage-volumes.html) [ボリュームの表示について詳しくは、こ](https://docs.netapp.com/us-en/bluexp-cloud-volumes-ontap/task-manage-volumes.html)[ち](https://docs.netapp.com/us-en/bluexp-cloud-volumes-ontap/task-manage-volumes.html)[らをご](https://docs.netapp.com/us-en/bluexp-cloud-volumes-ontap/task-manage-volumes.html)[覧](https://docs.netapp.com/us-en/bluexp-cloud-volumes-ontap/task-manage-volumes.html)[ください。](https://docs.netapp.com/us-en/bluexp-cloud-volumes-ontap/task-manage-volumes.html)["](https://docs.netapp.com/us-en/bluexp-cloud-volumes-ontap/task-manage-volumes.html)

## **2023**年**3**月**13**日

中国地域のサポート

Cloud Volumes ONTAP 9.12.1 GA以降では、次のように中国リージョンのサポートがAzureでサポートされる ようになりました。

- Cloud Volumes ONTAP は中国北部3でサポートされています。
- シングルノードシステムがサポートされます。
- ネットアップから直接購入したライセンスはサポートされます。

地域ごとの可用性については、を参照してください ["Cloud Volumes ONTAP](https://bluexp.netapp.com/cloud-volumes-global-regions) [のグローバルリージョンマップ](https://bluexp.netapp.com/cloud-volumes-global-regions) ["](https://bluexp.netapp.com/cloud-volumes-global-regions)。

## **2023**年**3**月**5**日

コネクタの3.9.27リリースでは、次の変更が加えられました。

#### **Cloud Volumes ONTAP 9.13.0**

BlueXPで、AWS、Azure、Google CloudにCloud Volumes ONTAP 9.13.0を導入、管理できるようになりまし た。

["](https://docs.netapp.com/us-en/cloud-volumes-ontap-relnotes)[このリリースのに含まれる新機能について説明します](https://docs.netapp.com/us-en/cloud-volumes-ontap-relnotes) [Cloud Volumes ONTAP"](https://docs.netapp.com/us-en/cloud-volumes-ontap-relnotes)。

#### **Azure**で**16TiB**と**32TiB**をサポート

Cloud Volumes ONTAP では、Azureのマネージドディスクで実行される高可用性環境向けに、16TiBと32TiB のディスクサイズがサポートされるようになりました。

の詳細を確認してください ["Azure](https://docs.netapp.com/us-en/cloud-volumes-ontap-relnotes/reference-configs-azure.html#supported-disk-sizes)[でサポートされるディスクサイズ](https://docs.netapp.com/us-en/cloud-volumes-ontap-relnotes/reference-configs-azure.html#supported-disk-sizes)["](https://docs.netapp.com/us-en/cloud-volumes-ontap-relnotes/reference-configs-azure.html#supported-disk-sizes)。

#### **MTEKM**ライセンス

バージョン9.12.1 GA以降を実行する新規および既存のCloud Volumes ONTAP システムに、マルチテナント 暗号化キー管理(MTEKM)ライセンスが含まれるようになりました。

マルチテナントの外部キー管理を使用すると、NetApp Volume Encryptionの使用時に、個々のStorage VM (SVM)でKMIPサーバを介して独自のキーを保持できます。

["](https://docs.netapp.com/us-en/bluexp-cloud-volumes-ontap/task-encrypting-volumes.html)[ネットアップの](https://docs.netapp.com/us-en/bluexp-cloud-volumes-ontap/task-encrypting-volumes.html)[暗](https://docs.netapp.com/us-en/bluexp-cloud-volumes-ontap/task-encrypting-volumes.html)[号](https://docs.netapp.com/us-en/bluexp-cloud-volumes-ontap/task-encrypting-volumes.html)[化](https://docs.netapp.com/us-en/bluexp-cloud-volumes-ontap/task-encrypting-volumes.html)[ソリューションでボリュームを](https://docs.netapp.com/us-en/bluexp-cloud-volumes-ontap/task-encrypting-volumes.html)[暗](https://docs.netapp.com/us-en/bluexp-cloud-volumes-ontap/task-encrypting-volumes.html)[号](https://docs.netapp.com/us-en/bluexp-cloud-volumes-ontap/task-encrypting-volumes.html)[化](https://docs.netapp.com/us-en/bluexp-cloud-volumes-ontap/task-encrypting-volumes.html)[する方](https://docs.netapp.com/us-en/bluexp-cloud-volumes-ontap/task-encrypting-volumes.html)[法](https://docs.netapp.com/us-en/bluexp-cloud-volumes-ontap/task-encrypting-volumes.html)[について説明します](https://docs.netapp.com/us-en/bluexp-cloud-volumes-ontap/task-encrypting-volumes.html)["](https://docs.netapp.com/us-en/bluexp-cloud-volumes-ontap/task-encrypting-volumes.html)。

インターネットを使用しない環境のサポート

インターネットから完全に分離されたすべてのクラウド環境でCloud Volumes ONTAP がサポートされるよう になりました。これらの環境では、ノードベースのライセンス(BYOL)のみがサポートされます。容量単位 のライセンスはサポートされていません。開始するには、コネクタソフトウェアを手動でインストールし、コ

ネクタで実行されているBlueXPコンソールにログインし、BlueXPデジタルウォレットにBYOLライセンスを 追加してから、Cloud Volumes ONTAP を導入します。

- ["](https://docs.netapp.com/us-en/bluexp-setup-admin/task-quick-start-private-mode.html)[インターネットにアクセスできない](https://docs.netapp.com/us-en/bluexp-setup-admin/task-quick-start-private-mode.html)[場所](https://docs.netapp.com/us-en/bluexp-setup-admin/task-quick-start-private-mode.html)[にコネクタを](https://docs.netapp.com/us-en/bluexp-setup-admin/task-quick-start-private-mode.html)[取](https://docs.netapp.com/us-en/bluexp-setup-admin/task-quick-start-private-mode.html)[り](https://docs.netapp.com/us-en/bluexp-setup-admin/task-quick-start-private-mode.html)[付け](https://docs.netapp.com/us-en/bluexp-setup-admin/task-quick-start-private-mode.html)[ます](https://docs.netapp.com/us-en/bluexp-setup-admin/task-quick-start-private-mode.html)["](https://docs.netapp.com/us-en/bluexp-setup-admin/task-quick-start-private-mode.html)
- ["](https://docs.netapp.com/us-en/bluexp-setup-admin/task-managing-connectors.html#access-the-local-ui)[コネクタの](https://docs.netapp.com/us-en/bluexp-setup-admin/task-managing-connectors.html#access-the-local-ui)[BlueXP](https://docs.netapp.com/us-en/bluexp-setup-admin/task-managing-connectors.html#access-the-local-ui)[コンソールにアクセスします](https://docs.netapp.com/us-en/bluexp-setup-admin/task-managing-connectors.html#access-the-local-ui)["](https://docs.netapp.com/us-en/bluexp-setup-admin/task-managing-connectors.html#access-the-local-ui)
- ["](https://docs.netapp.com/us-en/bluexp-cloud-volumes-ontap/task-manage-node-licenses.html#manage-byol-licenses)[未割](https://docs.netapp.com/us-en/bluexp-cloud-volumes-ontap/task-manage-node-licenses.html#manage-byol-licenses)[り](https://docs.netapp.com/us-en/bluexp-cloud-volumes-ontap/task-manage-node-licenses.html#manage-byol-licenses)[当](https://docs.netapp.com/us-en/bluexp-cloud-volumes-ontap/task-manage-node-licenses.html#manage-byol-licenses)[てライセンスを追加します](https://docs.netapp.com/us-en/bluexp-cloud-volumes-ontap/task-manage-node-licenses.html#manage-byol-licenses)["](https://docs.netapp.com/us-en/bluexp-cloud-volumes-ontap/task-manage-node-licenses.html#manage-byol-licenses)

#### **Google Cloud**での**Flash Cache**と高速書き込み

Cloud Volumes ONTAP 9.13.0リリースでは、Flash Cache、高速な書き込み速度、最大転送単位(MTU)8 、896バイトがサポートされるようになりました。

の詳細を確認してください ["Google Cloud](https://docs.netapp.com/us-en/cloud-volumes-ontap-relnotes/reference-configs-gcp.html)[のライセンスごとにサポートされる構成](https://docs.netapp.com/us-en/cloud-volumes-ontap-relnotes/reference-configs-gcp.html)["](https://docs.netapp.com/us-en/cloud-volumes-ontap-relnotes/reference-configs-gcp.html)。

## **2023**年**2**月**5**日

コネクタの3.9.26リリースでは、次の変更が導入されました。

**AWS**での配置グループの作成

AWS HA単一アベイラビリティゾーン(AZ)環境で配置グループを作成するための新しい設定が追加されま した。失敗した配置グループの作成をバイパスして、AWS HA単一のAZ環境を正常に完了できるようにする ことができます。

配置グループの作成設定の詳細については、を参照してください ["AWS HA](https://docs.netapp.com/us-en/bluexp-cloud-volumes-ontap/task-configure-placement-group-failure-aws.html#overview)[単一](https://docs.netapp.com/us-en/bluexp-cloud-volumes-ontap/task-configure-placement-group-failure-aws.html#overview)[AZ](https://docs.netapp.com/us-en/bluexp-cloud-volumes-ontap/task-configure-placement-group-failure-aws.html#overview)[用の](https://docs.netapp.com/us-en/bluexp-cloud-volumes-ontap/task-configure-placement-group-failure-aws.html#overview)[配置](https://docs.netapp.com/us-en/bluexp-cloud-volumes-ontap/task-configure-placement-group-failure-aws.html#overview)[グループの作成を](https://docs.netapp.com/us-en/bluexp-cloud-volumes-ontap/task-configure-placement-group-failure-aws.html#overview) [設定](https://docs.netapp.com/us-en/bluexp-cloud-volumes-ontap/task-configure-placement-group-failure-aws.html#overview)[する](https://docs.netapp.com/us-en/bluexp-cloud-volumes-ontap/task-configure-placement-group-failure-aws.html#overview)["](https://docs.netapp.com/us-en/bluexp-cloud-volumes-ontap/task-configure-placement-group-failure-aws.html#overview)。

プライベート**DNS**ゾーン設定の更新

Azureプライベートリンクの使用時にプライベートDNSゾーンと仮想ネットワークの間にリンクを作成しない ように、新しい設定が追加されました。作成はデフォルトで有効になっています。

["Azure](https://docs.netapp.com/us-en/bluexp-cloud-volumes-ontap/task-enabling-private-link.html#provide-bluexp-with-details-about-your-azure-private-dns)[プライベート](https://docs.netapp.com/us-en/bluexp-cloud-volumes-ontap/task-enabling-private-link.html#provide-bluexp-with-details-about-your-azure-private-dns)[DNS](https://docs.netapp.com/us-en/bluexp-cloud-volumes-ontap/task-enabling-private-link.html#provide-bluexp-with-details-about-your-azure-private-dns)[の詳細を](https://docs.netapp.com/us-en/bluexp-cloud-volumes-ontap/task-enabling-private-link.html#provide-bluexp-with-details-about-your-azure-private-dns)[BlueXP](https://docs.netapp.com/us-en/bluexp-cloud-volumes-ontap/task-enabling-private-link.html#provide-bluexp-with-details-about-your-azure-private-dns)[に](https://docs.netapp.com/us-en/bluexp-cloud-volumes-ontap/task-enabling-private-link.html#provide-bluexp-with-details-about-your-azure-private-dns)[提供](https://docs.netapp.com/us-en/bluexp-cloud-volumes-ontap/task-enabling-private-link.html#provide-bluexp-with-details-about-your-azure-private-dns)[します](https://docs.netapp.com/us-en/bluexp-cloud-volumes-ontap/task-enabling-private-link.html#provide-bluexp-with-details-about-your-azure-private-dns)["](https://docs.netapp.com/us-en/bluexp-cloud-volumes-ontap/task-enabling-private-link.html#provide-bluexp-with-details-about-your-azure-private-dns)

**WORM**ストレージとデータ階層化

Cloud Volumes ONTAP 9.8以降のシステムを作成するときに、データ階層化とWORMストレージの両方を有 効にできるようになりました。WORMストレージによるデータ階層化を有効にすると、データをクラウドの オブジェクトストアに階層化できます。

["WORM](https://docs.netapp.com/us-en/bluexp-cloud-volumes-ontap/concept-worm.html)[ストレージについて説明します。](https://docs.netapp.com/us-en/bluexp-cloud-volumes-ontap/concept-worm.html)["](https://docs.netapp.com/us-en/bluexp-cloud-volumes-ontap/concept-worm.html)

## **2023**年**1**月**1**日

コネクタの3.9.25リリースでは、次の変更が導入されました。

**Google Cloud**で提供されているライセンスパッケージ

最適化さCloud Volumes ONTAP れた容量ベースのライセンスパッケージとエッジキャッシュ容量ベースのラ イセンスパッケージは、Google Cloud Marketplaceで従量課金制サービスまたは年間契約として提供されま す。

を参照してください ["Cloud Volumes ONTAP](https://docs.netapp.com/us-en/bluexp-cloud-volumes-ontap/concept-licensing.html#packages) [ライセンス](https://docs.netapp.com/us-en/bluexp-cloud-volumes-ontap/concept-licensing.html#packages)["](https://docs.netapp.com/us-en/bluexp-cloud-volumes-ontap/concept-licensing.html#packages)。

#### **Cloud Volumes ONTAP** のデフォルト設定

マルチテナント暗号化キー管理(MTEKM)ライセンスは新しいCloud Volumes ONTAP 環境には含まれなく なりました。

Cloud Volumes ONTAP とともに自動的にインストールされるONTAP 機能ライセンスの詳細については、を 参照してください ["Cloud Volumes ONTAP](https://docs.netapp.com/us-en/bluexp-cloud-volumes-ontap/reference-default-configs.html) [のデフォルト](https://docs.netapp.com/us-en/bluexp-cloud-volumes-ontap/reference-default-configs.html)[設定](https://docs.netapp.com/us-en/bluexp-cloud-volumes-ontap/reference-default-configs.html)["](https://docs.netapp.com/us-en/bluexp-cloud-volumes-ontap/reference-default-configs.html)。

## **2022**年**12**月**15**日

#### **Cloud Volumes ONTAP 9.12.0**

BlueXPでは、AWSとGoogle CloudにCloud Volumes ONTAP 9.12.0を導入して管理できるようになりまし た。

["](https://docs.netapp.com/us-en/cloud-volumes-ontap-9120-relnotes)[このリリースのに含まれる新機能について説明します](https://docs.netapp.com/us-en/cloud-volumes-ontap-9120-relnotes) [Cloud Volumes ONTAP"](https://docs.netapp.com/us-en/cloud-volumes-ontap-9120-relnotes)。

## **2022**年**12**月**8**日

#### **Cloud Volumes ONTAP 9.12.1**

BlueXPでは、Cloud Volumes ONTAP 9.12.1を導入および管理できるようになりました。新機能やその他のク ラウドプロバイダリージョンのサポートが含まれます。

["](https://docs.netapp.com/us-en/cloud-volumes-ontap-relnotes)[このリリースのに含まれる新機能について説明します](https://docs.netapp.com/us-en/cloud-volumes-ontap-relnotes) [Cloud Volumes ONTAP"](https://docs.netapp.com/us-en/cloud-volumes-ontap-relnotes)

## **2022**年**12**月**4**日

コネクタの3.9.24リリースでは、次の変更が導入されました。

#### **Cloud Volumes ONTAP** の作成中に、**Worm+ Cloud Backup**を利用できるようになりました

Cloud Volumes ONTAP の作成プロセスで、Write Once、Read Many(WORM)、およびCloud Backupの両 方の機能をアクティブ化できるようになりました。

イスラエルで**Google Cloud**がサポートされるようになりました

イスラエルのリージョンは、Google Cloud for Cloud Volumes ONTAP とConnector for Cloud Volumes ONTAP 9.11.1 P3以降でサポートされるようになりました。

## **2022**年**11**月**15**日

コネクタの3.9.23リリースでは、次の変更が導入されました。

#### **Google Cloud**の**ONTAP S3**ライセンス

ONTAP Cloud Platformでバージョン9.12.1以降を実行する新規および既存のCloud Volumes ONTAP システム に、S3ライセンスが含まれるようになりました。

["ONTAP](https://docs.netapp.com/us-en/ontap/object-storage-management/index.html) [で](https://docs.netapp.com/us-en/ontap/object-storage-management/index.html) [S3](https://docs.netapp.com/us-en/ontap/object-storage-management/index.html) [オブジェクトストレージサービスを](https://docs.netapp.com/us-en/ontap/object-storage-management/index.html)[設定](https://docs.netapp.com/us-en/ontap/object-storage-management/index.html)[および管理する方](https://docs.netapp.com/us-en/ontap/object-storage-management/index.html)[法](https://docs.netapp.com/us-en/ontap/object-storage-management/index.html)[について説明します](https://docs.netapp.com/us-en/ontap/object-storage-management/index.html)["](https://docs.netapp.com/us-en/ontap/object-storage-management/index.html)

#### **2022**年**11**月**6**日

コネクタの3.9.23リリースでは、次の変更が導入されました。

**Azure**でリソースグループを移動しています

同じAzureサブスクリプション内で、Azure内の1つのリソースグループから別のリソースグループに作業環境 を移動できるようになりました。

詳細については、を参照してください ["](https://docs.netapp.com/us-en/bluexp-cloud-volumes-ontap/task-moving-resource-groups-azure.html)[リソースグループを移動しています](https://docs.netapp.com/us-en/bluexp-cloud-volumes-ontap/task-moving-resource-groups-azure.html)["](https://docs.netapp.com/us-en/bluexp-cloud-volumes-ontap/task-moving-resource-groups-azure.html)。

#### **NDMP-copy**証明書

ONTAP VolumeでのNDMPコピーの使用が認定されました。

NDMPの設定方法および使用方法については、を参照してください ["NDMP](https://docs.netapp.com/us-en/ontap/ndmp/index.html)[構成の概要](https://docs.netapp.com/us-en/ontap/ndmp/index.html)["](https://docs.netapp.com/us-en/ontap/ndmp/index.html)。

**Azure**のマネージドディスク暗号化機能をサポート

作成時にすべての管理対象ディスクを暗号化できる、新しいAzure権限が追加されました。

この新機能の詳細については、を参照してください ["Azure](https://docs.netapp.com/us-en/bluexp-cloud-volumes-ontap/task-set-up-azure-encryption.html) [でお](https://docs.netapp.com/us-en/bluexp-cloud-volumes-ontap/task-set-up-azure-encryption.html)[客様](https://docs.netapp.com/us-en/bluexp-cloud-volumes-ontap/task-set-up-azure-encryption.html)[が管理する](https://docs.netapp.com/us-en/bluexp-cloud-volumes-ontap/task-set-up-azure-encryption.html)[キ](https://docs.netapp.com/us-en/bluexp-cloud-volumes-ontap/task-set-up-azure-encryption.html)[ーを使用するように](https://docs.netapp.com/us-en/bluexp-cloud-volumes-ontap/task-set-up-azure-encryption.html) [Cloud](https://docs.netapp.com/us-en/bluexp-cloud-volumes-ontap/task-set-up-azure-encryption.html) [Volumes ONTAP](https://docs.netapp.com/us-en/bluexp-cloud-volumes-ontap/task-set-up-azure-encryption.html) [を](https://docs.netapp.com/us-en/bluexp-cloud-volumes-ontap/task-set-up-azure-encryption.html)[設定](https://docs.netapp.com/us-en/bluexp-cloud-volumes-ontap/task-set-up-azure-encryption.html)[します](https://docs.netapp.com/us-en/bluexp-cloud-volumes-ontap/task-set-up-azure-encryption.html)["](https://docs.netapp.com/us-en/bluexp-cloud-volumes-ontap/task-set-up-azure-encryption.html)。

#### **2022**年**9**月**18**日

コネクタの3.9.22リリースでは、次の変更が導入されました。

デジタルウォレットの機能強化

• デジタルウォレットに、最適化されたI/Oライセンスパッケージと、アカウント全体でCloud Volumes ONTAP システム用にプロビジョニングされたWORM容量の概要が表示されます。

これらの詳細情報は、充電状況や容量の追加購入が必要かどうかを把握するのに役立ちます。

["](https://docs.netapp.com/us-en/bluexp-cloud-volumes-ontap/task-manage-capacity-licenses.html)[アカウントの使用](https://docs.netapp.com/us-en/bluexp-cloud-volumes-ontap/task-manage-capacity-licenses.html)[済](https://docs.netapp.com/us-en/bluexp-cloud-volumes-ontap/task-manage-capacity-licenses.html)[み容量を表示する方](https://docs.netapp.com/us-en/bluexp-cloud-volumes-ontap/task-manage-capacity-licenses.html)[法](https://docs.netapp.com/us-en/bluexp-cloud-volumes-ontap/task-manage-capacity-licenses.html)[について説明します](https://docs.netapp.com/us-en/bluexp-cloud-volumes-ontap/task-manage-capacity-licenses.html)["](https://docs.netapp.com/us-en/bluexp-cloud-volumes-ontap/task-manage-capacity-licenses.html)。

• 1つの充電方法から最適化された充電方法に変更できるようになりました。

["](https://docs.netapp.com/us-en/bluexp-cloud-volumes-ontap/task-manage-capacity-licenses.html)[充電方](https://docs.netapp.com/us-en/bluexp-cloud-volumes-ontap/task-manage-capacity-licenses.html)[法](https://docs.netapp.com/us-en/bluexp-cloud-volumes-ontap/task-manage-capacity-licenses.html)[を変更する方](https://docs.netapp.com/us-en/bluexp-cloud-volumes-ontap/task-manage-capacity-licenses.html)[法](https://docs.netapp.com/us-en/bluexp-cloud-volumes-ontap/task-manage-capacity-licenses.html)[について説明します](https://docs.netapp.com/us-en/bluexp-cloud-volumes-ontap/task-manage-capacity-licenses.html)["](https://docs.netapp.com/us-en/bluexp-cloud-volumes-ontap/task-manage-capacity-licenses.html)。

コストとパフォーマンスを最適化

Cloud Volumes ONTAP システムのコストとパフォーマンスをキャンバスから直接最適化できるようになりま した。

作業環境を選択したら、コストとパフォーマンスの最適化\*オプションを選択して、Cloud Volumes ONTAP の インスタンスタイプを変更できます。サイズの小さいインスタンスを選択するとコストを削減できますが、サ イズの大きいインスタンスに変更することでパフォーマンスを最適化できます。

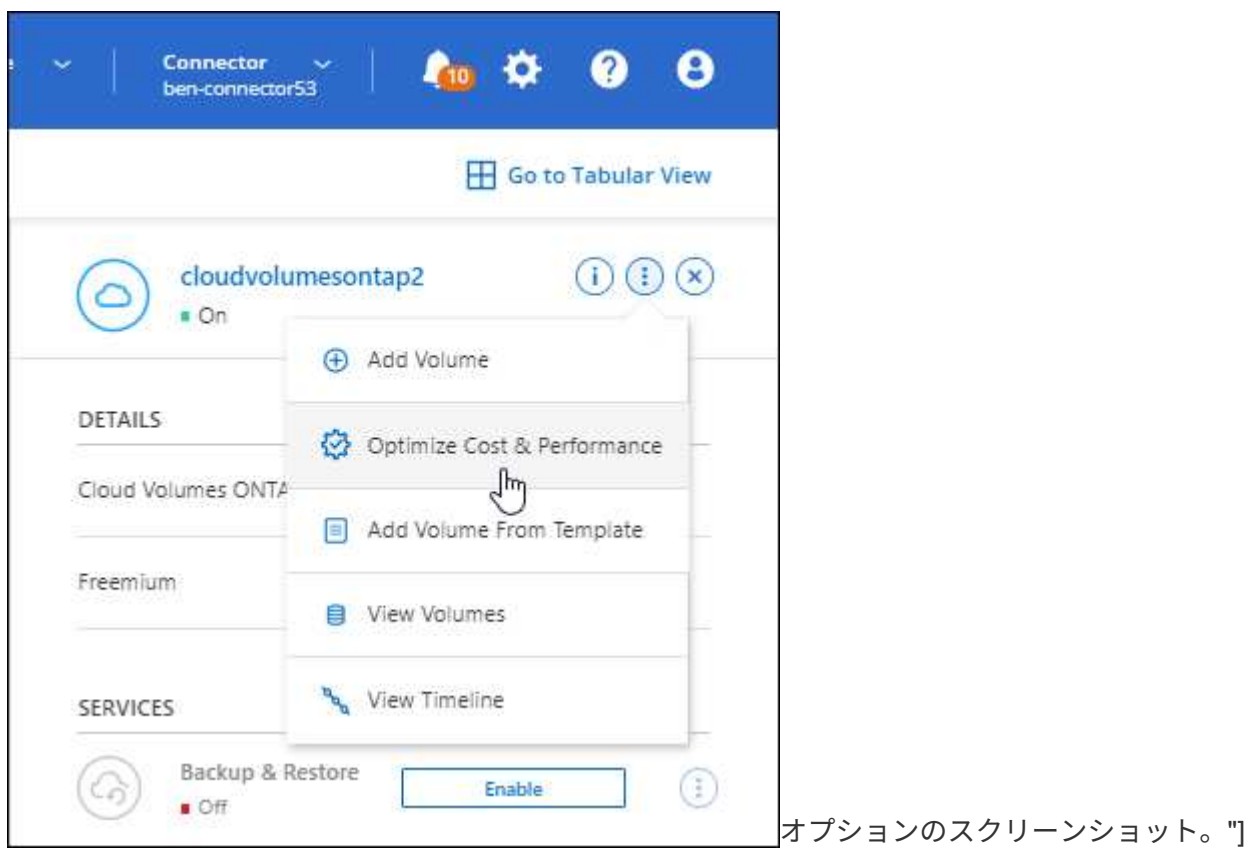

#### **AutoSupport** 通知

Cloud Volumes ONTAP システムがAutoSupport メッセージを送信できない場合、BlueXPは通知を生成するよ うになりました。この通知には、ネットワークの問題のトラブルシューティングに使用できる手順へのリンク が記載されています。

## **2022**年**7**月**31**日

コネクタの3.9.21リリースでは、次の変更が導入されました。

#### **MTEKM**ライセンス

バージョン9.11.1以降を実行している新規および既存のCloud Volumes ONTAP システムに、Multi-tenant Encryption Key Management(MTEKM)ライセンスが追加されました。

マルチテナントの外部キー管理を使用すると、NetApp Volume Encryptionの使用時に、個々のStorage VM (SVM)でKMIPサーバを介して独自のキーを保持できます。

["](https://docs.netapp.com/us-en/bluexp-cloud-volumes-ontap/task-encrypting-volumes.html)[ネットアップの](https://docs.netapp.com/us-en/bluexp-cloud-volumes-ontap/task-encrypting-volumes.html)[暗](https://docs.netapp.com/us-en/bluexp-cloud-volumes-ontap/task-encrypting-volumes.html)[号](https://docs.netapp.com/us-en/bluexp-cloud-volumes-ontap/task-encrypting-volumes.html)[化](https://docs.netapp.com/us-en/bluexp-cloud-volumes-ontap/task-encrypting-volumes.html)[ソリューションでボリュームを](https://docs.netapp.com/us-en/bluexp-cloud-volumes-ontap/task-encrypting-volumes.html)[暗](https://docs.netapp.com/us-en/bluexp-cloud-volumes-ontap/task-encrypting-volumes.html)[号](https://docs.netapp.com/us-en/bluexp-cloud-volumes-ontap/task-encrypting-volumes.html)[化](https://docs.netapp.com/us-en/bluexp-cloud-volumes-ontap/task-encrypting-volumes.html)[する方](https://docs.netapp.com/us-en/bluexp-cloud-volumes-ontap/task-encrypting-volumes.html)[法](https://docs.netapp.com/us-en/bluexp-cloud-volumes-ontap/task-encrypting-volumes.html)[について説明します](https://docs.netapp.com/us-en/bluexp-cloud-volumes-ontap/task-encrypting-volumes.html)["](https://docs.netapp.com/us-en/bluexp-cloud-volumes-ontap/task-encrypting-volumes.html)。

#### プロキシサーバ

Cloud Volumes ONTAP AutoSupport メッセージの送信にアウトバウンドのインターネット接続を使用できな い場合、BlueXPでは、コネクタをプロキシサーバとして使用するようにシステムが自動的に設定されるよう になりました。

AutoSupport は、システムの健常性をプロアクティブに監視し、ネットアップテクニカルサポートにメッセー

ジを送信します。

唯一の要件は、コネクタのセキュリティグループがポート3128で inbound connectionsを許可することで す。コネクタを展開した後、このポートを開く必要があります。

充電方法を変更します

容量ベースのライセンスを使用するCloud Volumes ONTAP システムの充電方法を変更できるようになりまし た。たとえば、Essentialsパッケージを含むCloud Volumes ONTAP システムを導入した場合、ビジネスニー ズの変化に応じて、そのシステムをProfessionalパッケージに変更できます。この機能は、デジタルウォレッ トから使用できます。

["](https://docs.netapp.com/us-en/bluexp-cloud-volumes-ontap/task-manage-capacity-licenses.html)[充電方](https://docs.netapp.com/us-en/bluexp-cloud-volumes-ontap/task-manage-capacity-licenses.html)[法](https://docs.netapp.com/us-en/bluexp-cloud-volumes-ontap/task-manage-capacity-licenses.html)[を変更する方](https://docs.netapp.com/us-en/bluexp-cloud-volumes-ontap/task-manage-capacity-licenses.html)[法](https://docs.netapp.com/us-en/bluexp-cloud-volumes-ontap/task-manage-capacity-licenses.html)[について説明します](https://docs.netapp.com/us-en/bluexp-cloud-volumes-ontap/task-manage-capacity-licenses.html)["](https://docs.netapp.com/us-en/bluexp-cloud-volumes-ontap/task-manage-capacity-licenses.html)。

セキュリティグループの機能拡張

Cloud Volumes ONTAP 作業環境を作成するときに、ユーザインターフェイスを使用して、事前定義されたセ キュリティグループで選択したネットワークのみ(推奨)またはすべてのネットワーク内のトラフィックを許 可するかどうかを選択できるようになりました。

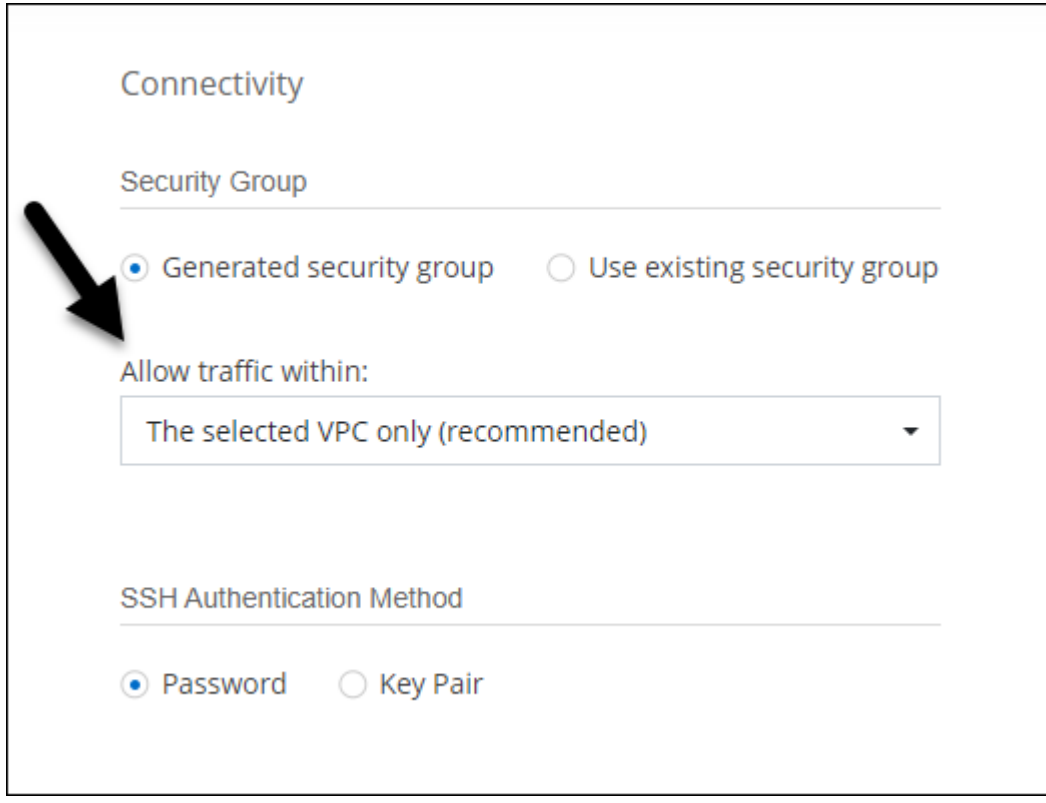

## **2022**年**7**月**18**日

**Azure**の新しいライセンスパッケージです

Azure Marketplaceサブスクリプションでのお支払い時に、Cloud Volumes ONTAP 用に2つの容量ベースのラ イセンスパッケージが新たに提供されます。

• 最適化:プロビジョニングされた容量とI/O処理に別々に課金します

• \* Edge Cache\*:のライセンス ["Cloud Volume](https://cloud.netapp.com/cloud-volumes-edge-cache) [エ](https://cloud.netapp.com/cloud-volumes-edge-cache)[ッジ](https://cloud.netapp.com/cloud-volumes-edge-cache)[キャ](https://cloud.netapp.com/cloud-volumes-edge-cache)[ッシュ](https://cloud.netapp.com/cloud-volumes-edge-cache)["](https://cloud.netapp.com/cloud-volumes-edge-cache)

["](https://docs.netapp.com/us-en/bluexp-cloud-volumes-ontap/concept-licensing.html#packages)[これらのライセンスパッケージの詳細については、こ](https://docs.netapp.com/us-en/bluexp-cloud-volumes-ontap/concept-licensing.html#packages)[ち](https://docs.netapp.com/us-en/bluexp-cloud-volumes-ontap/concept-licensing.html#packages)[らをご](https://docs.netapp.com/us-en/bluexp-cloud-volumes-ontap/concept-licensing.html#packages)[覧](https://docs.netapp.com/us-en/bluexp-cloud-volumes-ontap/concept-licensing.html#packages)[ください](https://docs.netapp.com/us-en/bluexp-cloud-volumes-ontap/concept-licensing.html#packages)["](https://docs.netapp.com/us-en/bluexp-cloud-volumes-ontap/concept-licensing.html#packages)。

## **2022**年**7**月**3**日

コネクタの3.9.20リリースでは、次の変更が導入されました。

デジタルウォレット

デジタルウォレットに、アカウントで消費された合計容量とライセンスパッケージで消費された容量が表示さ れるようになりました。この情報は、料金の支払い方法や、容量の追加購入が必要かどうかを把握するのに役 立ちます。

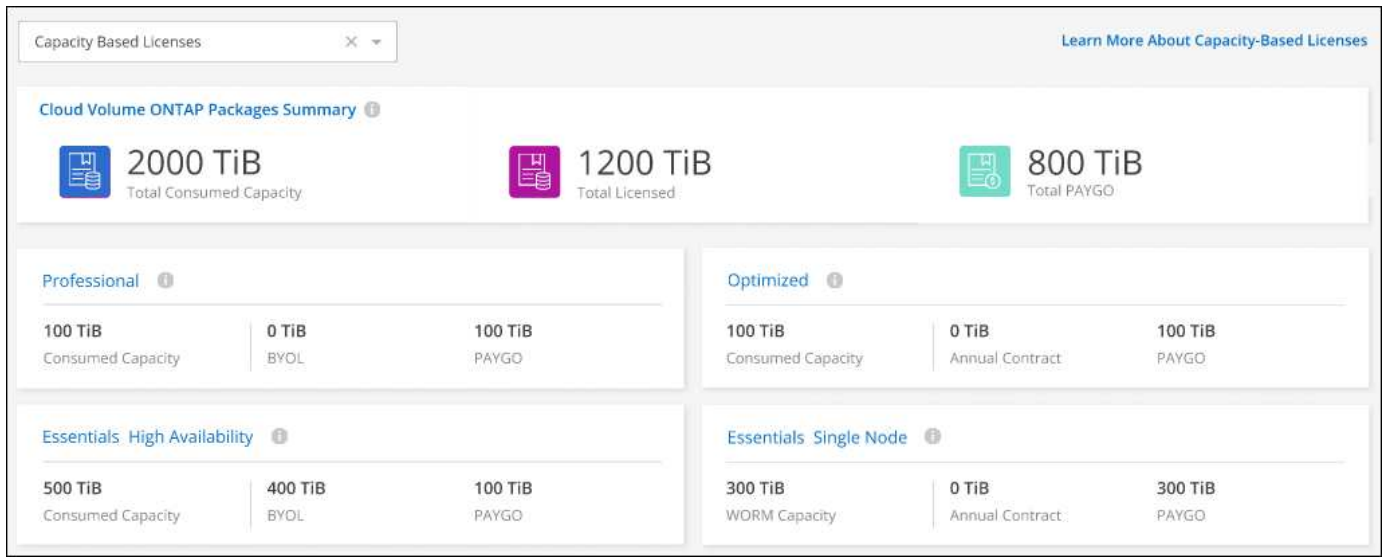

#### **Elastic Volumes**の機能拡張

BlueXPでは、ユーザーインターフェイスからCloud Volumes ONTAP 作業環境を作成する際に、Amazon EBS Elastic Volumes機能がサポートされるようになりました。Elastic Volumes機能は、GP3またはio1ディスクを 使用している場合、デフォルトで有効になっています。初期容量はストレージのニーズに基づいて選択 し、Cloud Volumes ONTAP の導入後に変更することができます。

["Elastic Volumes](https://docs.netapp.com/us-en/bluexp-cloud-volumes-ontap/concept-aws-elastic-volumes.html)[の](https://docs.netapp.com/us-en/bluexp-cloud-volumes-ontap/concept-aws-elastic-volumes.html)[AWS](https://docs.netapp.com/us-en/bluexp-cloud-volumes-ontap/concept-aws-elastic-volumes.html)[サポートの詳細については、こ](https://docs.netapp.com/us-en/bluexp-cloud-volumes-ontap/concept-aws-elastic-volumes.html)[ち](https://docs.netapp.com/us-en/bluexp-cloud-volumes-ontap/concept-aws-elastic-volumes.html)[らをご](https://docs.netapp.com/us-en/bluexp-cloud-volumes-ontap/concept-aws-elastic-volumes.html)[覧](https://docs.netapp.com/us-en/bluexp-cloud-volumes-ontap/concept-aws-elastic-volumes.html)[ください](https://docs.netapp.com/us-en/bluexp-cloud-volumes-ontap/concept-aws-elastic-volumes.html)["](https://docs.netapp.com/us-en/bluexp-cloud-volumes-ontap/concept-aws-elastic-volumes.html)。

## **AWS**の**ONTAP S3**ライセンス

AWSでバージョン9.11.0以降を実行している新規および既存のCloud Volumes ONTAP システムにONTAP S3 ライセンスが追加されました。

["ONTAP](https://docs.netapp.com/us-en/ontap/object-storage-management/index.html) [で](https://docs.netapp.com/us-en/ontap/object-storage-management/index.html) [S3](https://docs.netapp.com/us-en/ontap/object-storage-management/index.html) [オブジェクトストレージサービスを](https://docs.netapp.com/us-en/ontap/object-storage-management/index.html)[設定](https://docs.netapp.com/us-en/ontap/object-storage-management/index.html)[および管理する方](https://docs.netapp.com/us-en/ontap/object-storage-management/index.html)[法](https://docs.netapp.com/us-en/ontap/object-storage-management/index.html)[について説明します](https://docs.netapp.com/us-en/ontap/object-storage-management/index.html)["](https://docs.netapp.com/us-en/ontap/object-storage-management/index.html)

#### **Azure Cloud**リージョンが新たにサポートされます

9.10.1リリース以降、Azure West US 3リージョンでCloud Volumes ONTAP がサポートされるようになりまし た。

["Cloud Volumes ONTAP](https://cloud.netapp.com/cloud-volumes-global-regions) [でサポートされるリージョンの](https://cloud.netapp.com/cloud-volumes-global-regions)[完全](https://cloud.netapp.com/cloud-volumes-global-regions)[なリストを表示します](https://cloud.netapp.com/cloud-volumes-global-regions)["](https://cloud.netapp.com/cloud-volumes-global-regions)

#### **Azure**の**ONTAP S3**ライセンス

バージョン9.9.1以降を実行する新規および既存のCloud Volumes ONTAP システムにONTAP S3ライセンスが 追加されました。

["ONTAP](https://docs.netapp.com/us-en/ontap/object-storage-management/index.html) [で](https://docs.netapp.com/us-en/ontap/object-storage-management/index.html) [S3](https://docs.netapp.com/us-en/ontap/object-storage-management/index.html) [オブジェクトストレージサービスを](https://docs.netapp.com/us-en/ontap/object-storage-management/index.html)[設定](https://docs.netapp.com/us-en/ontap/object-storage-management/index.html)[および管理する方](https://docs.netapp.com/us-en/ontap/object-storage-management/index.html)[法](https://docs.netapp.com/us-en/ontap/object-storage-management/index.html)[について説明します](https://docs.netapp.com/us-en/ontap/object-storage-management/index.html)["](https://docs.netapp.com/us-en/ontap/object-storage-management/index.html)

## **2022**年**6**月**7**日

コネクタの3.9.19リリースでは、次の変更が導入されました。

#### **Cloud Volumes ONTAP 9.11.1**

BlueXPでは、Cloud Volumes ONTAP 9.11.1の導入と管理ができるようになりました。これには、新機能のサ ポートとその他のクラウドプロバイダリージョンの追加が含まれています。

["](https://docs.netapp.com/us-en/cloud-volumes-ontap-9111-relnotes)[このリリースのに含まれる新機能について説明します](https://docs.netapp.com/us-en/cloud-volumes-ontap-9111-relnotes) [Cloud Volumes ONTAP"](https://docs.netapp.com/us-en/cloud-volumes-ontap-9111-relnotes)

新しい詳細ビュー

Cloud Volumes ONTAP の高度な管理を行う必要がある場合は、ONTAP システムに付属の管理インターフェ イスであるONTAP System Managerを使用します。BlueXPにはSystem Managerインターフェイスが搭載され ているので、高度な管理のためにBlueXPを残す必要はありません。

この拡張ビューは、Cloud Volumes ONTAP 9.10.0以降でプレビューとして使用できます。今後のリリースで は、この点をさらに改良し、機能を強化する予定です。製品内のチャットでご意見をお寄せください。

["](https://docs.netapp.com/us-en/bluexp-cloud-volumes-ontap/task-administer-advanced-view.html)[詳細については、「詳細ビュー」を参照してください](https://docs.netapp.com/us-en/bluexp-cloud-volumes-ontap/task-administer-advanced-view.html)["](https://docs.netapp.com/us-en/bluexp-cloud-volumes-ontap/task-administer-advanced-view.html)。

#### **Amazon EBS Elastic Volumes**のサポート

Cloud Volumes ONTAP アグリゲートでAmazon EBS Elastic Volumes機能がサポートされるため、パフォーマ ンスが向上し、容量が追加されます。また、必要に応じて基盤となるディスク容量が自動的に拡張されます。

Elastic Volumeは、Cloud Volumes ONTAP 9.11.0システム以降、GP3およびio1 EBSディスクタイプでサポー トされます。

["Elastic Volumes](https://docs.netapp.com/us-en/bluexp-cloud-volumes-ontap/concept-aws-elastic-volumes.html)[のサポートに](https://docs.netapp.com/us-en/bluexp-cloud-volumes-ontap/concept-aws-elastic-volumes.html)[関](https://docs.netapp.com/us-en/bluexp-cloud-volumes-ontap/concept-aws-elastic-volumes.html)[する詳細情報](https://docs.netapp.com/us-en/bluexp-cloud-volumes-ontap/concept-aws-elastic-volumes.html)["](https://docs.netapp.com/us-en/bluexp-cloud-volumes-ontap/concept-aws-elastic-volumes.html)。

Elastic Volumesをサポートするために、Connectorに対する新しいAWS権限が必要になることに注意してくだ さい。

"ec2:DescribeVolumesModifications", "ec2:ModifyVolume",

BlueXPに追加したAWSクレデンシャルの各セットに、これらの権限を必ず付与してください。 ["AWS](https://docs.netapp.com/us-en/bluexp-setup-admin/reference-permissions-aws.html)[の最新](https://docs.netapp.com/us-en/bluexp-setup-admin/reference-permissions-aws.html) [のコネクタポリシーを確認します](https://docs.netapp.com/us-en/bluexp-setup-admin/reference-permissions-aws.html)["](https://docs.netapp.com/us-en/bluexp-setup-admin/reference-permissions-aws.html)。

共有**AWS**サブネットでの**HA**ペアの導入をサポートします

Cloud Volumes ONTAP 9.11.1では、AWS VPC共有がサポートされています。このリリースのコネクタで は、APIを使用するときにAWS共有サブネットにHAペアを導入できます。

["](https://docs.netapp.com/ja-jp/test/task-deploy-aws-shared-vpc.html)[共有サブネットに](https://docs.netapp.com/ja-jp/test/task-deploy-aws-shared-vpc.html)[HA](https://docs.netapp.com/ja-jp/test/task-deploy-aws-shared-vpc.html)[ペアを導入する方](https://docs.netapp.com/ja-jp/test/task-deploy-aws-shared-vpc.html)[法](https://docs.netapp.com/ja-jp/test/task-deploy-aws-shared-vpc.html)[について説明します](https://docs.netapp.com/ja-jp/test/task-deploy-aws-shared-vpc.html)["](https://docs.netapp.com/ja-jp/test/task-deploy-aws-shared-vpc.html)。

サービスエンドポイントを使用する場合は、ネットワークアクセスが制限されます

Cloud Volumes ONTAP とストレージアカウント間の接続にVNetサービスエンドポイントを使用する場合に、 ネットワークアクセスが制限されるようになりました。Azure Private Link接続を無効にすると、BlueXPはサ ービスエンドポイントを使用します。

["Cloud Volumes ONTAP](https://docs.netapp.com/us-en/bluexp-cloud-volumes-ontap/task-enabling-private-link.html) [での](https://docs.netapp.com/us-en/bluexp-cloud-volumes-ontap/task-enabling-private-link.html)[Azure](https://docs.netapp.com/us-en/bluexp-cloud-volumes-ontap/task-enabling-private-link.html)[プライベートリンク接](https://docs.netapp.com/us-en/bluexp-cloud-volumes-ontap/task-enabling-private-link.html)[続](https://docs.netapp.com/us-en/bluexp-cloud-volumes-ontap/task-enabling-private-link.html)[の詳細については、こ](https://docs.netapp.com/us-en/bluexp-cloud-volumes-ontap/task-enabling-private-link.html)[ち](https://docs.netapp.com/us-en/bluexp-cloud-volumes-ontap/task-enabling-private-link.html)[らをご](https://docs.netapp.com/us-en/bluexp-cloud-volumes-ontap/task-enabling-private-link.html)[覧](https://docs.netapp.com/us-en/bluexp-cloud-volumes-ontap/task-enabling-private-link.html)[ください](https://docs.netapp.com/us-en/bluexp-cloud-volumes-ontap/task-enabling-private-link.html)["](https://docs.netapp.com/us-en/bluexp-cloud-volumes-ontap/task-enabling-private-link.html)。

#### **Google Cloud**での**Storage VM**の作成がサポートされます

Google CloudのCloud Volumes ONTAP では、9.11.1リリース以降、複数のStorage VMがサポートされていま す。このリリースのコネクタから、BlueXPでは、Cloud Volumes ONTAP を使用してGoogle CloudのHAペア にStorage VMを作成できるようになりました。

Storage VMの作成をサポートするには、次のコネクタに対する新しいGoogle Cloud権限が必要です。

- compute.instanceGroups.get
- compute.addresses.get

ONTAP CLIまたはSystem Managerを使用して、シングルノードシステムにStorage VMを作成する必要があり ます。

- ["Google Cloud](https://docs.netapp.com/us-en/cloud-volumes-ontap-relnotes/reference-limits-gcp.html#storage-vm-limits)[の](https://docs.netapp.com/us-en/cloud-volumes-ontap-relnotes/reference-limits-gcp.html#storage-vm-limits)[Storage VM](https://docs.netapp.com/us-en/cloud-volumes-ontap-relnotes/reference-limits-gcp.html#storage-vm-limits)[の制限に](https://docs.netapp.com/us-en/cloud-volumes-ontap-relnotes/reference-limits-gcp.html#storage-vm-limits)[関](https://docs.netapp.com/us-en/cloud-volumes-ontap-relnotes/reference-limits-gcp.html#storage-vm-limits)[する詳細を確認できます](https://docs.netapp.com/us-en/cloud-volumes-ontap-relnotes/reference-limits-gcp.html#storage-vm-limits)["](https://docs.netapp.com/us-en/cloud-volumes-ontap-relnotes/reference-limits-gcp.html#storage-vm-limits)
- ["Google Cloud](https://docs.netapp.com/us-en/bluexp-cloud-volumes-ontap/task-managing-svms-gcp.html)[で](https://docs.netapp.com/us-en/bluexp-cloud-volumes-ontap/task-managing-svms-gcp.html)[Cloud Volumes ONTAP](https://docs.netapp.com/us-en/bluexp-cloud-volumes-ontap/task-managing-svms-gcp.html) [向け](https://docs.netapp.com/us-en/bluexp-cloud-volumes-ontap/task-managing-svms-gcp.html)[のデータ](https://docs.netapp.com/us-en/bluexp-cloud-volumes-ontap/task-managing-svms-gcp.html)[提供](https://docs.netapp.com/us-en/bluexp-cloud-volumes-ontap/task-managing-svms-gcp.html)[用](https://docs.netapp.com/us-en/bluexp-cloud-volumes-ontap/task-managing-svms-gcp.html)[Storage VM](https://docs.netapp.com/us-en/bluexp-cloud-volumes-ontap/task-managing-svms-gcp.html)[を作成する方](https://docs.netapp.com/us-en/bluexp-cloud-volumes-ontap/task-managing-svms-gcp.html)[法](https://docs.netapp.com/us-en/bluexp-cloud-volumes-ontap/task-managing-svms-gcp.html)[をご確認くださ](https://docs.netapp.com/us-en/bluexp-cloud-volumes-ontap/task-managing-svms-gcp.html) [い](https://docs.netapp.com/us-en/bluexp-cloud-volumes-ontap/task-managing-svms-gcp.html)["](https://docs.netapp.com/us-en/bluexp-cloud-volumes-ontap/task-managing-svms-gcp.html)

## **2022**年**5**月**2**日

コネクタの3.9.18リリースでは、次の変更が加えられました。

#### **Cloud Volumes ONTAP 9.11.0**

BlueXPでCloud Volumes ONTAP 9.11.0の導入と管理が可能になりました

["](https://docs.netapp.com/us-en/cloud-volumes-ontap-9110-relnotes)[このリリースのに含まれる新機能について説明します](https://docs.netapp.com/us-en/cloud-volumes-ontap-9110-relnotes) [Cloud Volumes ONTAP"](https://docs.netapp.com/us-en/cloud-volumes-ontap-9110-relnotes)。

メディエーターのアップグレードに関する機能拡張

BlueXPがHAペアのメディエーターをアップグレードすると、新しいメディエーターイメージがブートディス クを削除する前に使用可能であることが検証されるようになりました。この変更により、アップグレードプロ セスが失敗した場合でもメディエーターは正常に動作し続けることができます。

**K8s**タブが削除されました

K8sタブは以前のでは廃止されており、現在は削除されています。KubernetesとCloud Volumes ONTAP を併 用する場合は、高度なデータ管理のための作業環境として、管理対象- Kubernetesクラスタをキャンバスに追 加できます。

["BlueXP](https://docs.netapp.com/us-en/bluexp-kubernetes/concept-kubernetes.html)[での](https://docs.netapp.com/us-en/bluexp-kubernetes/concept-kubernetes.html)[Kubernetes](https://docs.netapp.com/us-en/bluexp-kubernetes/concept-kubernetes.html)[のデータ管理について説明します](https://docs.netapp.com/us-en/bluexp-kubernetes/concept-kubernetes.html)["](https://docs.netapp.com/us-en/bluexp-kubernetes/concept-kubernetes.html)

**Azure**の年間契約

EssentialsパッケージとProfessionalパッケージは、年間契約を通じてAzureで利用できるようになりました。 年間契約を購入するには、ネットアップの営業担当者にお問い合わせください。この契約は、Azure Marketplaceでのプライベートオファーとして提供されます。

ネットアップがお客様とプライベートオファーを共有したあとは、Azure Marketplaceでの作業環境の作成時 にサブスクリプションするときに、年間プランを選択できます。

["](https://docs.netapp.com/us-en/bluexp-cloud-volumes-ontap/concept-licensing.html)[ライセンスの詳細については、こ](https://docs.netapp.com/us-en/bluexp-cloud-volumes-ontap/concept-licensing.html)[ち](https://docs.netapp.com/us-en/bluexp-cloud-volumes-ontap/concept-licensing.html)[らをご](https://docs.netapp.com/us-en/bluexp-cloud-volumes-ontap/concept-licensing.html)[覧](https://docs.netapp.com/us-en/bluexp-cloud-volumes-ontap/concept-licensing.html)[ください](https://docs.netapp.com/us-en/bluexp-cloud-volumes-ontap/concept-licensing.html)["](https://docs.netapp.com/us-en/bluexp-cloud-volumes-ontap/concept-licensing.html)。

**S3 Glacier**のインスタント検索

Amazon S3 Glacier Instant Retrievalストレージクラスに階層化データを格納できるようになりました。

["](https://docs.netapp.com/us-en/bluexp-cloud-volumes-ontap/task-tiering.html#changing-the-storage-class-for-tiered-data)[階層化](https://docs.netapp.com/us-en/bluexp-cloud-volumes-ontap/task-tiering.html#changing-the-storage-class-for-tiered-data)[データのストレージクラスを変更する方](https://docs.netapp.com/us-en/bluexp-cloud-volumes-ontap/task-tiering.html#changing-the-storage-class-for-tiered-data)[法](https://docs.netapp.com/us-en/bluexp-cloud-volumes-ontap/task-tiering.html#changing-the-storage-class-for-tiered-data)[について説明します](https://docs.netapp.com/us-en/bluexp-cloud-volumes-ontap/task-tiering.html#changing-the-storage-class-for-tiered-data)["](https://docs.netapp.com/us-en/bluexp-cloud-volumes-ontap/task-tiering.html#changing-the-storage-class-for-tiered-data)。

コネクタに新しい**AWS**権限が必要です

単一のAvailability Zone(AZ;アベイラビリティゾーン)にHAペアを導入する際にAWS分散配置グループを 作成するためには、次の権限が必要です。

"ec2:DescribePlacementGroups", "iam:GetRolePolicy",

これらの権限は、BlueXPによる配置グループの作成方法を最適化するために必要になりました。

BlueXPに追加したAWSクレデンシャルの各セットに、これらの権限を必ず付与してください。 ["AWS](https://docs.netapp.com/us-en/bluexp-setup-admin/reference-permissions-aws.html)[の最新](https://docs.netapp.com/us-en/bluexp-setup-admin/reference-permissions-aws.html) [のコネクタポリシーを確認します](https://docs.netapp.com/us-en/bluexp-setup-admin/reference-permissions-aws.html)["](https://docs.netapp.com/us-en/bluexp-setup-admin/reference-permissions-aws.html)。

新しい**Google Cloud**リージョンサポート

9.10.1リリース以降、Cloud Volumes ONTAP は次のGoogle Cloudリージョンでサポートされるようになりま した。

- デリー(アジア-サウス2)
- メルボルン(オーストラリア-スモアカス2)
- Milan(Europe west8)-シングルノードのみ
- Santiago (southamerica-west1) -シングルノードのみ

["Cloud Volumes ONTAP](https://cloud.netapp.com/cloud-volumes-global-regions) [でサポートされるリージョンの](https://cloud.netapp.com/cloud-volumes-global-regions)[完全](https://cloud.netapp.com/cloud-volumes-global-regions)[なリストを表示します](https://cloud.netapp.com/cloud-volumes-global-regions)["](https://cloud.netapp.com/cloud-volumes-global-regions)

**Google Cloud**での**n2**標準**16**のサポート

Google CloudのCloud Volumes ONTAP では、9.10.1リリース以降のn2標準-16マシンタイプがサポートされま す。

["Google Cloud](https://docs.netapp.com/us-en/cloud-volumes-ontap-relnotes/reference-configs-gcp.html)[で](https://docs.netapp.com/us-en/cloud-volumes-ontap-relnotes/reference-configs-gcp.html)[Cloud Volumes ONTAP](https://docs.netapp.com/us-en/cloud-volumes-ontap-relnotes/reference-configs-gcp.html) [がサポートされている構成を表示します](https://docs.netapp.com/us-en/cloud-volumes-ontap-relnotes/reference-configs-gcp.html)["](https://docs.netapp.com/us-en/cloud-volumes-ontap-relnotes/reference-configs-gcp.html)

#### **Google Cloud**ファイアウォールポリシーの機能強化

• Google CloudでCloud Volumes ONTAP HAペアを作成すると、VPC内の既存のすべてのファイアウォール ポリシーがBlueXPに表示されるようになりました。

以前は、ターゲットタグがないVPC -1、VPC -2、またはVPC -3のポリシーは表示されませんでした。

• Google CloudでCloud Volumes ONTAP シングルノードシステムを作成する際に、定義済みのファイアウ ォールポリシーで、選択したVPC内のトラフィックのみを許可するか(推奨)、すべてのVPC内のトラフ ィックを許可するかを選択できるようになりました。

**Google Cloud**サービスアカウントの機能強化

Cloud Volumes ONTAP で使用するGoogle Cloudサービスアカウントを選択すると、各サービスアカウントに 関連付けられているメールアドレスがBlueXPに表示されるようになりました。メールアドレスを表示する と、同じ名前を共有するサービスアカウントを区別しやすくなります。

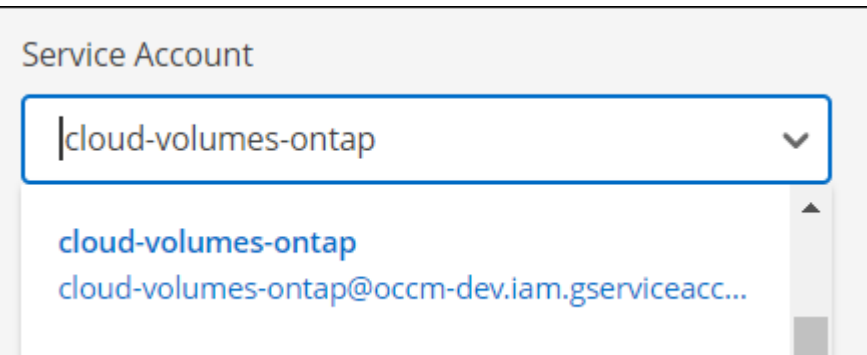

## **2022**年**4**月**3**日

**System Manager** のリンクが削除されました

Cloud Volumes ONTAP 作業環境内から以前に利用可能だった System Manager のリンクを削除しました。

Cloud Volumes ONTAP システムに接続している Web ブラウザにクラスタ管理 IP アドレスを入力しても、 System Manager に接続できます。 ["System Manager](https://docs.netapp.com/us-en/bluexp-cloud-volumes-ontap/task-connecting-to-otc.html) [への接](https://docs.netapp.com/us-en/bluexp-cloud-volumes-ontap/task-connecting-to-otc.html)[続](https://docs.netapp.com/us-en/bluexp-cloud-volumes-ontap/task-connecting-to-otc.html)[に](https://docs.netapp.com/us-en/bluexp-cloud-volumes-ontap/task-connecting-to-otc.html)[関](https://docs.netapp.com/us-en/bluexp-cloud-volumes-ontap/task-connecting-to-otc.html)[する詳細情報](https://docs.netapp.com/us-en/bluexp-cloud-volumes-ontap/task-connecting-to-otc.html)["](https://docs.netapp.com/us-en/bluexp-cloud-volumes-ontap/task-connecting-to-otc.html)。

**WORM** ストレージの充電

導入時の特別料金が期限切れになり、 WORM ストレージの使用料が請求されます。WORM ボリュームのプ ロビジョニング済みの合計容量に基づいて、 1 時間ごとに課金されます。この環境 の新規および既存の Cloud Volumes ONTAP システムです。

["WORM](https://cloud.netapp.com/pricing) [ストレージの](https://cloud.netapp.com/pricing)[価格設定](https://cloud.netapp.com/pricing)[については、こ](https://cloud.netapp.com/pricing)[ち](https://cloud.netapp.com/pricing)[らをご](https://cloud.netapp.com/pricing)[覧](https://cloud.netapp.com/pricing)[ください](https://cloud.netapp.com/pricing)["](https://cloud.netapp.com/pricing)。

## **(2022**年**2**月**27**日**).**

コネクタの3.9.16リリースでは、次の変更が加えられました。

ボリュームウィザードの再設計

特定のアグリゲートに \* Advanced allocation \* オプションからボリュームを作成するときに、新しいボリュー ム作成ウィザードを使用できるようになりました。

["](https://docs.netapp.com/us-en/bluexp-cloud-volumes-ontap/task-create-volumes.html)[特定](https://docs.netapp.com/us-en/bluexp-cloud-volumes-ontap/task-create-volumes.html)[のアグリ](https://docs.netapp.com/us-en/bluexp-cloud-volumes-ontap/task-create-volumes.html)[ゲ](https://docs.netapp.com/us-en/bluexp-cloud-volumes-ontap/task-create-volumes.html)[ートにボリュームを作成する方](https://docs.netapp.com/us-en/bluexp-cloud-volumes-ontap/task-create-volumes.html)[法](https://docs.netapp.com/us-en/bluexp-cloud-volumes-ontap/task-create-volumes.html)[について説明します](https://docs.netapp.com/us-en/bluexp-cloud-volumes-ontap/task-create-volumes.html)["](https://docs.netapp.com/us-en/bluexp-cloud-volumes-ontap/task-create-volumes.html)。

#### **2022**年**2**月**9**日

市場の最新情報

• EssentialsパッケージとProfessionalパッケージは、すべてのクラウドプロバイダマーケットプレイスで利 用できるようになりました。

容量単位の課金方法では、時間単位での支払いや、年間契約の購入をクラウドプロバイダから直接行うこ とができます。容量単位のライセンスは、ネットアップから直接購入することもできます。

クラウドマーケットプレイスで既存のサブスクリプションがある場合は、それらの新しいサービスにも自 動的にサブスクライブされます。新しい Cloud Volumes ONTAP 作業環境の導入時に、容量単位の課金を 選択できます。

新規のお客様の場合は、新しい作業環境を作成するときに登録を求めるメッセージが表示されます。

• すべてのクラウドプロバイダマーケットプレイスからのノード単位のライセンスが廃止され、新しいユー ザには提供されなくなりました。これには、年間契約と時間単位のサブスクリプション( Explore 、 Standard 、 Premium )が含まれます。

この充電方法は、有効なサブスクリプションをお持ちの既存のお客様には引き続きご利用いただけます。

["Cloud Volumes ONTAP](https://docs.netapp.com/us-en/bluexp-cloud-volumes-ontap/concept-licensing.html) [のライセンスオプションの詳細については、こ](https://docs.netapp.com/us-en/bluexp-cloud-volumes-ontap/concept-licensing.html)[ち](https://docs.netapp.com/us-en/bluexp-cloud-volumes-ontap/concept-licensing.html)[らをご](https://docs.netapp.com/us-en/bluexp-cloud-volumes-ontap/concept-licensing.html)[覧](https://docs.netapp.com/us-en/bluexp-cloud-volumes-ontap/concept-licensing.html)[ください](https://docs.netapp.com/us-en/bluexp-cloud-volumes-ontap/concept-licensing.html)["](https://docs.netapp.com/us-en/bluexp-cloud-volumes-ontap/concept-licensing.html)。

## **2022**年**2**月**6**日

未割り当ての **Exchange** ライセンス

Cloud Volumes ONTAP 用の未割り当てのノードベースライセンスがあり、使用していない場合は、そのライ センスを Cloud Backup ライセンス、 Cloud Data Sense ライセンス、 Cloud Tiering ライセンスに変換してラ イセンスを交換できるようになりました。

この操作により、 Cloud Volumes ONTAP ライセンスが取り消され、同じ有効期限のサービスに対してドル相 当のライセンスが作成されます。

["](https://docs.netapp.com/us-en/bluexp-cloud-volumes-ontap/task-manage-node-licenses.html#exchange-unassigned-node-based-licenses)[未割](https://docs.netapp.com/us-en/bluexp-cloud-volumes-ontap/task-manage-node-licenses.html#exchange-unassigned-node-based-licenses)[り](https://docs.netapp.com/us-en/bluexp-cloud-volumes-ontap/task-manage-node-licenses.html#exchange-unassigned-node-based-licenses)[当](https://docs.netapp.com/us-en/bluexp-cloud-volumes-ontap/task-manage-node-licenses.html#exchange-unassigned-node-based-licenses)[てのノードベースライセンスを](https://docs.netapp.com/us-en/bluexp-cloud-volumes-ontap/task-manage-node-licenses.html#exchange-unassigned-node-based-licenses)[交換](https://docs.netapp.com/us-en/bluexp-cloud-volumes-ontap/task-manage-node-licenses.html#exchange-unassigned-node-based-licenses)[する方](https://docs.netapp.com/us-en/bluexp-cloud-volumes-ontap/task-manage-node-licenses.html#exchange-unassigned-node-based-licenses)[法](https://docs.netapp.com/us-en/bluexp-cloud-volumes-ontap/task-manage-node-licenses.html#exchange-unassigned-node-based-licenses)[について説明します](https://docs.netapp.com/us-en/bluexp-cloud-volumes-ontap/task-manage-node-licenses.html#exchange-unassigned-node-based-licenses)["](https://docs.netapp.com/us-en/bluexp-cloud-volumes-ontap/task-manage-node-licenses.html#exchange-unassigned-node-based-licenses)。

## **(2022**年**1**月**30**日**).**

コネクタの3.9.15リリースでは、次の変更が加えられました。

#### ライセンスの選択を再設計

新しい Cloud Volumes ONTAP 作業環境を作成する際に、ライセンス選択画面を再設計しました。この変更 は、 2021 年 7 月に導入された容量別課金方法と、クラウドプロバイダマーケットプレイスを通じて提供され る予定のサービスを反映しています。

デジタルウォレットの更新

Cloud Volumes ONTAP ライセンスを 1 つのタブに統合し、 \* デジタルウォレット \* を更新しました。

## **2022**年**1**月**2**日

コネクタの3.9.14リリースでは、次の変更が導入されました。

追加の**Azure VM**タイプがサポートされます

Cloud Volumes ONTAP は、 9.10.1 リリース以降、 Microsoft Azure で次の VM タイプでサポートされるよう になりました。

- e4ds\_v4
- E8ds\_v4
- E32ds\_v4
- E48ds\_v4

にアクセスします ["Cloud Volumes ONTAP](https://docs.netapp.com/us-en/cloud-volumes-ontap-relnotes) [リリースノート](https://docs.netapp.com/us-en/cloud-volumes-ontap-relnotes)["](https://docs.netapp.com/us-en/cloud-volumes-ontap-relnotes) サポートされる構成の詳細については、を参照し てください。

#### **FlexClone** による課金の更新

を使用する場合 ["](https://docs.netapp.com/ja-jp/test/concept-licensing.html)[容量単位のライセンスです](https://docs.netapp.com/ja-jp/test/concept-licensing.html)["](https://docs.netapp.com/ja-jp/test/concept-licensing.html) Cloud Volumes ONTAP については、 FlexClone ボリュームで使 用される容量の追加料金は発生しません。

充電方法が表示されます

Cloud Volumes ONTAP の各作業環境の充電方法がキャンバスの右側のパネルに表示されるようになりまし た。

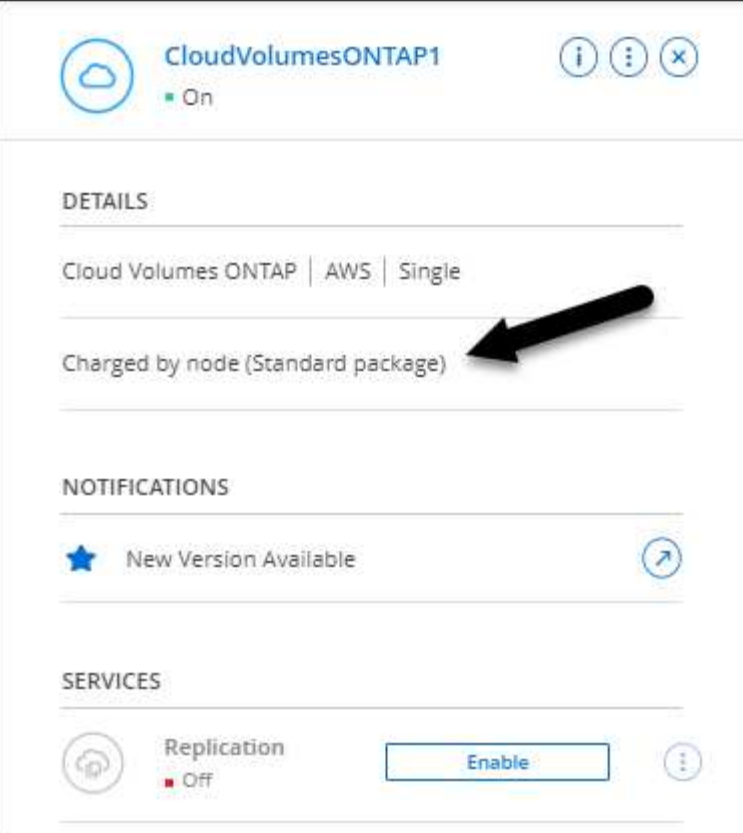

ユーザ名を選択します

Cloud Volumes ONTAP 作業環境を作成する際に、デフォルトの admin ユーザ名ではなく、優先ユーザ名を入 力できるようになりました。

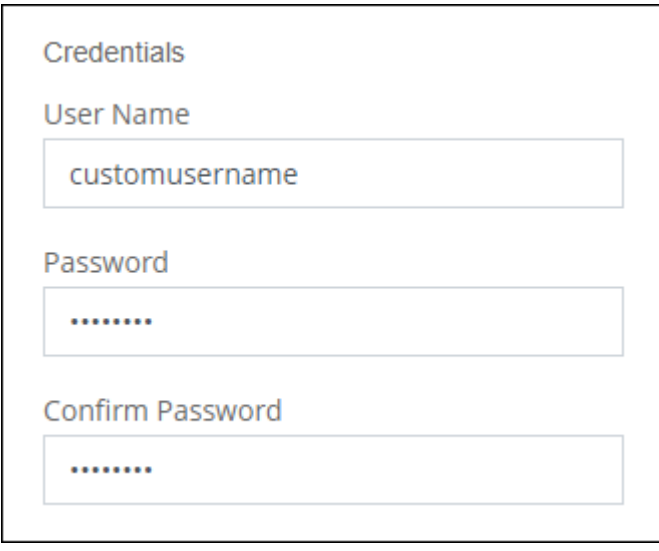

ボリューム作成の機能拡張

ボリューム作成機能がいくつか強化されました。

- 使いやすいようにボリューム作成ウィザードの設計が変更されました。
- ボリュームに追加するタグがアプリケーションテンプレートサービスに関連付けられ、リソースの管理を

整理して簡単にすることができます。

• これで、 NFS 用のカスタムエクスポートポリシーを選択できるようになりました。

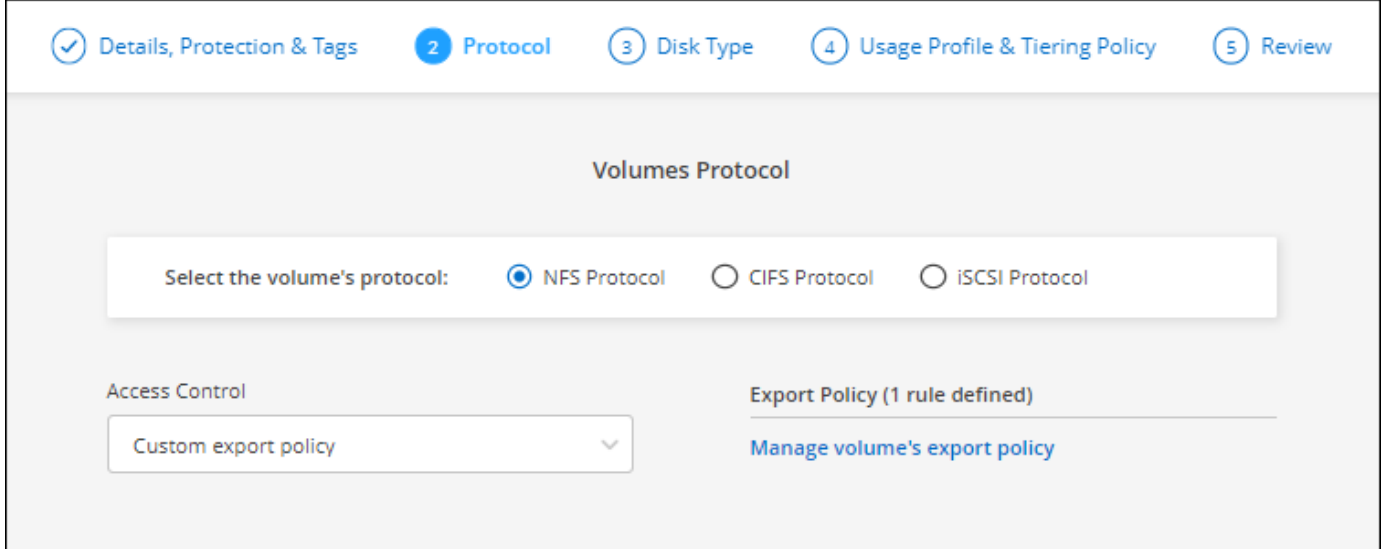

## **(2021**年**11**月**28**日**).**

コネクタの3.9.13リリースでは、次の変更が導入されました。

#### **Cloud Volumes ONTAP 9.10.1**

BlueXPでCloud Volumes ONTAP 9.10.1の導入と管理が可能になりました。

["](https://docs.netapp.com/us-en/cloud-volumes-ontap-9101-relnotes)[このリリースのに含まれる新機能について説明します](https://docs.netapp.com/us-en/cloud-volumes-ontap-9101-relnotes) [Cloud Volumes ONTAP"](https://docs.netapp.com/us-en/cloud-volumes-ontap-9101-relnotes)。

#### **NetApp Keystone** サブスクリプション

Keystoneサブスクリプションを使用して、Cloud Volumes ONTAP HAペアの料金を支払うことができるよう になりました。

Keystoneサブスクリプションは、CAPEX(設備投資)やリースよりもOPEX(運用コスト)消費モデルを希 望するお客様に、シームレスなハイブリッドクラウドエクスペリエンスを提供する、従量課金制のサブスクリ プションベースのサービスです。

Keystoneサブスクリプションは、BlueXPから導入できるすべての新しいバージョンのCloud Volumes ONTAP でサポートされます。

- ["NetApp Keystone](https://www.netapp.com/services/keystone/) [サブスクリプションの詳細については、こ](https://www.netapp.com/services/keystone/)[ち](https://www.netapp.com/services/keystone/)[らをご](https://www.netapp.com/services/keystone/)[覧](https://www.netapp.com/services/keystone/)[ください](https://www.netapp.com/services/keystone/)["](https://www.netapp.com/services/keystone/)。
- ["BlueXP](https://docs.netapp.com/ja-jp/test/task-manage-keystone.html)[で](https://docs.netapp.com/ja-jp/test/task-manage-keystone.html)[Keystone](https://docs.netapp.com/ja-jp/test/task-manage-keystone.html)[サブスクリプションの利用を](https://docs.netapp.com/ja-jp/test/task-manage-keystone.html)[開始](https://docs.netapp.com/ja-jp/test/task-manage-keystone.html)[する方](https://docs.netapp.com/ja-jp/test/task-manage-keystone.html)[法](https://docs.netapp.com/ja-jp/test/task-manage-keystone.html)[をご紹介します](https://docs.netapp.com/ja-jp/test/task-manage-keystone.html)["](https://docs.netapp.com/ja-jp/test/task-manage-keystone.html)。

**AWS** リージョンが新たにサポートされるようになり

Cloud Volumes ONTAP は、 AWS アジア太平洋(大阪)リージョン( AP-F北東 -3 )でサポートされるよう になりました。

#### ポート削減

Azure の Cloud Volumes ONTAP システムでは、シングルノードシステムと HA ペアの両方に対してポート 8023 と 49000 が開かれなくなりました。

これにより、 Cloud Volumes ONTAP の \_new\_環境 システムが、 3.9.13 リリース以降のコネクタから変更さ れます。

## **2021**年**10**月**4**日

コネクタの3.9.11リリースでは、次の変更が導入されました。

#### **Cloud Volumes ONTAP 9.10.0**

BlueXPはCloud Volumes ONTAP 9.10.0を導入して管理できるようになりました

["](https://docs.netapp.com/us-en/cloud-volumes-ontap-9100-relnotes)[このリリースのに含まれる新機能について説明します](https://docs.netapp.com/us-en/cloud-volumes-ontap-9100-relnotes) [Cloud Volumes ONTAP"](https://docs.netapp.com/us-en/cloud-volumes-ontap-9100-relnotes)。

#### 導入時間を短縮

通常の書き込み速度が有効な場合、 Microsoft Azure または Google Cloud で Cloud Volumes ONTAP 作業環境 を導入するための時間を短縮しました。導入時間が平均して 3~4 分短縮されます。

## **2021**年**9**月**2**日

コネクタの3.9.10リリースでは、次の変更が導入されました。

**Azure** のお客様が管理する暗号化キー

データは、を使用して Azure の Cloud Volumes ONTAP で自動的に暗号化されます ["Azure Storage Service](https://azure.microsoft.com/en-us/documentation/articles/storage-service-encryption/) [Encryption](https://azure.microsoft.com/en-us/documentation/articles/storage-service-encryption/) [の](https://azure.microsoft.com/en-us/documentation/articles/storage-service-encryption/)[略](https://azure.microsoft.com/en-us/documentation/articles/storage-service-encryption/)["](https://azure.microsoft.com/en-us/documentation/articles/storage-service-encryption/) Microsoft が管理するキーを使用する場合:ただし、次の手順を実行する代わりに、お客様が 管理する独自の暗号化キーを使用できるようになりました。

1. Azure で、キーヴォールトを作成し、そのヴォールトでキーを生成します。

2. BlueXPから'APIを使用して'キーを使用するCloud Volumes ONTAP 作業環境を作成します

["](https://docs.netapp.com/ja-jp/test/task-set-up-azure-encryption.html)[これらの](https://docs.netapp.com/ja-jp/test/task-set-up-azure-encryption.html)[手順](https://docs.netapp.com/ja-jp/test/task-set-up-azure-encryption.html)[の詳細については、こ](https://docs.netapp.com/ja-jp/test/task-set-up-azure-encryption.html)[ち](https://docs.netapp.com/ja-jp/test/task-set-up-azure-encryption.html)[らをご](https://docs.netapp.com/ja-jp/test/task-set-up-azure-encryption.html)[覧](https://docs.netapp.com/ja-jp/test/task-set-up-azure-encryption.html)[ください](https://docs.netapp.com/ja-jp/test/task-set-up-azure-encryption.html)["](https://docs.netapp.com/ja-jp/test/task-set-up-azure-encryption.html)。

## **2021** 年 **7** 月 **7** 日

3.9.8リリースのコネクタには、次の変更が加えられています。

#### 新しい充電方法

Cloud Volumes ONTAP では、新しい充電方法を利用できます。

• \* 容量ベースの BYOL \* :容量ベースのライセンスでは、 TiB あたりの Cloud Volumes ONTAP 料金を支 払うことができます。このライセンスはネットアップアカウントに関連付けられており、ライセンスで十 分な容量が確保されていれば、複数の Cloud Volumes ONTAP システムを作成できるようになっていま す。容量ベースのライセンスは、 *Essentials\_or\_Professional* のいずれかのパッケージ形式で提供されま す。

• \* Freemium offering \* : Freemium により、ネットアップのすべての Cloud Volumes ONTAP 機能を無償 で使用できます(クラウドプロバイダの料金は引き続き適用されます)。システムあたりのプロビジョニ ング可能な容量は 500 GiB に制限されており、サポート契約はありません。最大 10 個の Freemium シス テムを使用できます。

["](https://docs.netapp.com/ja-jp/test/concept-licensing.html)[これらのライセンスオプションの詳細については、こ](https://docs.netapp.com/ja-jp/test/concept-licensing.html)[ち](https://docs.netapp.com/ja-jp/test/concept-licensing.html)[らをご](https://docs.netapp.com/ja-jp/test/concept-licensing.html)[覧](https://docs.netapp.com/ja-jp/test/concept-licensing.html)[ください](https://docs.netapp.com/ja-jp/test/concept-licensing.html)["](https://docs.netapp.com/ja-jp/test/concept-licensing.html)。

以下に、充電方法の例を示します。

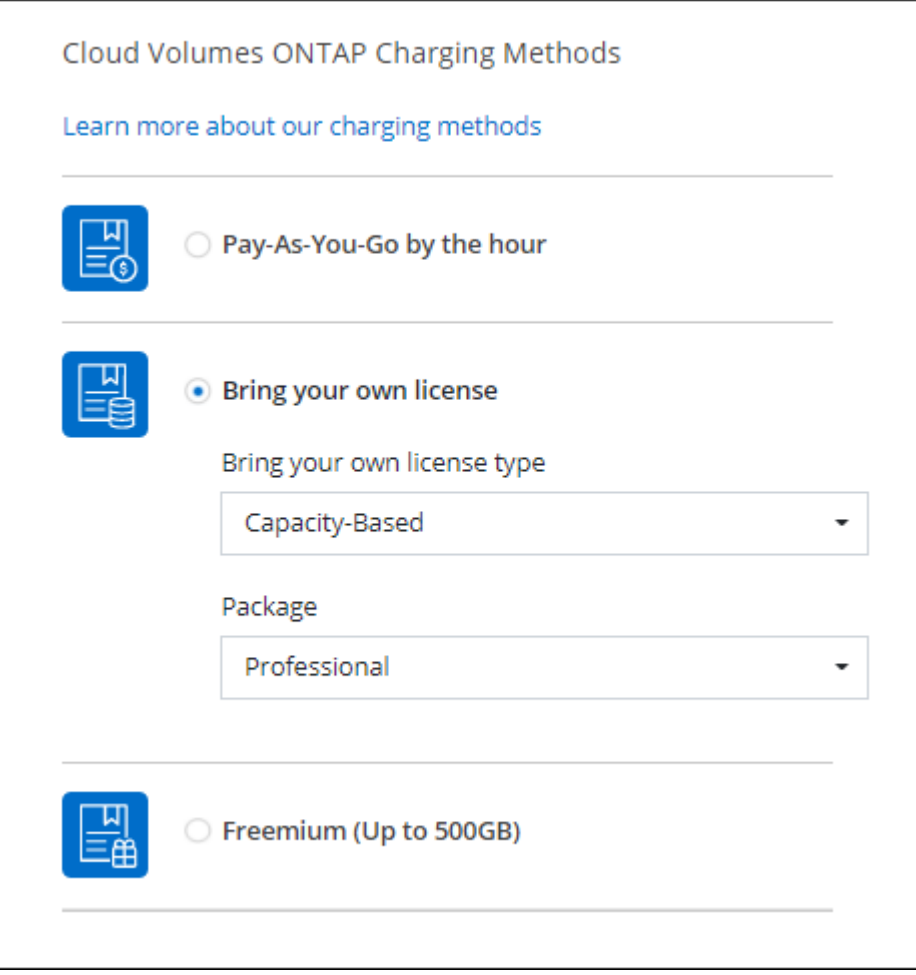

一般的に使用できる **WORM** ストレージ

Write Once 、 Read Many ( WORM )ストレージはプレビューではなくなり、 Cloud Volumes ONTAP でー 般的に使用できるようになりました。 ["WORM](https://docs.netapp.com/ja-jp/test/concept-worm.html) [ストレージの詳細については、こ](https://docs.netapp.com/ja-jp/test/concept-worm.html)[ち](https://docs.netapp.com/ja-jp/test/concept-worm.html)[らをご](https://docs.netapp.com/ja-jp/test/concept-worm.html)[覧](https://docs.netapp.com/ja-jp/test/concept-worm.html)[ください。](https://docs.netapp.com/ja-jp/test/concept-worm.html)["](https://docs.netapp.com/ja-jp/test/concept-worm.html)。

## **AWS** で **m5dn.24xlarge** をサポートしています

9.9.1 リリース以降、 Cloud Volumes ONTAP では m5dn.24xlarge インスタンスタイプがサポートされるよう になりました。課金方式は PAYGO Premium 、 Bring Your Own License ( BYOL ;お客様所有のライセンス を使用)、 Freemium です。

["AWS](https://docs.netapp.com/us-en/cloud-volumes-ontap-relnotes/reference-configs-aws.html) [で](https://docs.netapp.com/us-en/cloud-volumes-ontap-relnotes/reference-configs-aws.html) [Cloud Volumes ONTAP](https://docs.netapp.com/us-en/cloud-volumes-ontap-relnotes/reference-configs-aws.html) [のサポートされている構成を表示します](https://docs.netapp.com/us-en/cloud-volumes-ontap-relnotes/reference-configs-aws.html)["](https://docs.netapp.com/us-en/cloud-volumes-ontap-relnotes/reference-configs-aws.html)。

Azure で Cloud Volumes ONTAP システムを作成する際に、 VM とその関連リソースに対して既存のリソース グループを選択できるようになりました。

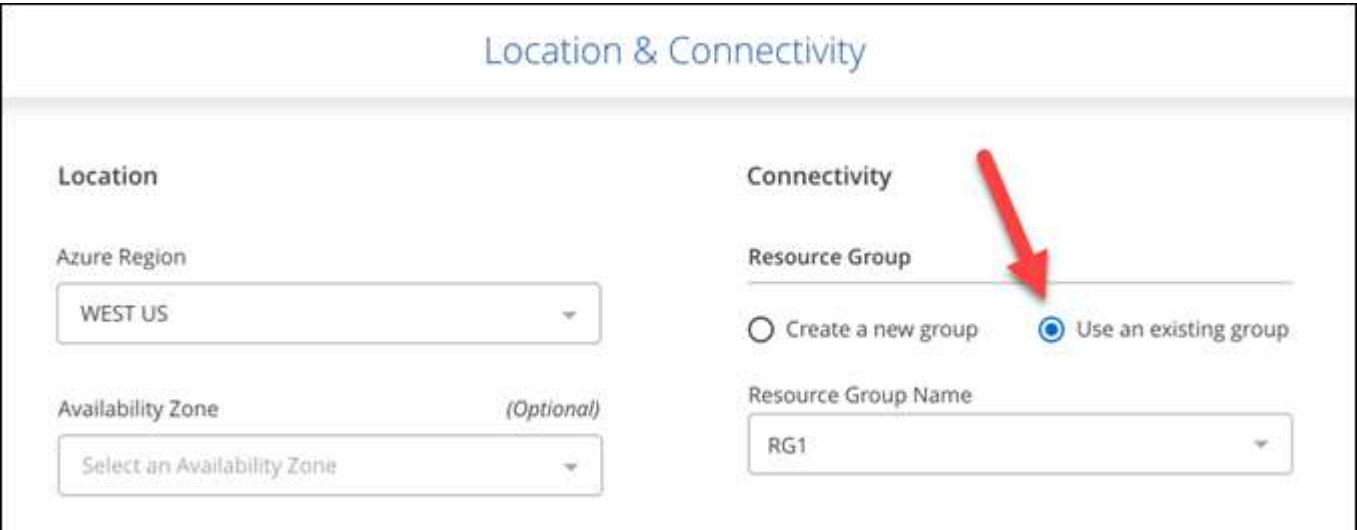

次の権限を使用すると、展開に失敗したり削除したりした場合に、Cloud Volumes ONTAP リソースをリソー スグループから削除できます。

```
"Microsoft.Network/privateEndpoints/delete",
"Microsoft.Compute/availabilitySets/delete",
```
BlueXPに追加したAzureクレデンシャルの各セットに、これらの権限を必ず付与してください。 ["Azure](https://docs.netapp.com/us-en/bluexp-setup-admin/reference-permissions-azure.html)[の最](https://docs.netapp.com/us-en/bluexp-setup-admin/reference-permissions-azure.html) [新のコネクタポリシーを表示します](https://docs.netapp.com/us-en/bluexp-setup-admin/reference-permissions-azure.html)["](https://docs.netapp.com/us-en/bluexp-setup-admin/reference-permissions-azure.html)。

**Blob** パブリックアクセスが **Azure** で無効になりました

セキュリティの強化として、Cloud Volumes ONTAP 用のストレージアカウントを作成する際に、BlueXP は\*Blobパブリックアクセス\*を無効にするようになりました。

#### **Azure Private Link** の機能強化

BlueXPでは、新しいCloud Volumes ONTAP システムのブート診断ストレージアカウントでAzure Private Link 接続がデフォルトで有効になっています。

つまり、 Cloud Volumes ONTAP の \_all\_storage アカウントでプライベートリンクが使用されるようになりま す。

["Azure](https://docs.netapp.com/ja-jp/test/task-enabling-private-link.html) [プライベートリンクとクラウドの使用の詳細については、こ](https://docs.netapp.com/ja-jp/test/task-enabling-private-link.html)[ち](https://docs.netapp.com/ja-jp/test/task-enabling-private-link.html)[らをご](https://docs.netapp.com/ja-jp/test/task-enabling-private-link.html)[覧](https://docs.netapp.com/ja-jp/test/task-enabling-private-link.html)[ください](https://docs.netapp.com/ja-jp/test/task-enabling-private-link.html) [Volume ONTAP](https://docs.netapp.com/ja-jp/test/task-enabling-private-link.html) [の](https://docs.netapp.com/ja-jp/test/task-enabling-private-link.html) [略](https://docs.netapp.com/ja-jp/test/task-enabling-private-link.html)["](https://docs.netapp.com/ja-jp/test/task-enabling-private-link.html)。

**Google Cloud** 内の分散型の永続的ディスク

9.9.1 リリース以降、 Cloud Volumes ONTAP では Balanced Persistent Disk (pd-bBalanced) がサポートさ れるようになりました。

この SSD は、 GiB あたりの IOPS を下げて、パフォーマンスとコストのバランスを取ります。

**Custom-4-16384** は **Google Cloud** でサポートされなくなりました

新しい Cloud Volumes ONTAP システムでは、 custom-4-16384 マシンタイプはサポートされなくなりまし た。

このタイプのマシンで既存のシステムを実行している場合は、引き続き使用できますが、 n2 標準 -4 マシン タイプに切り替えることをお勧めします。

["GCP](https://docs.netapp.com/us-en/cloud-volumes-ontap-relnotes/reference-configs-gcp.html)[の](https://docs.netapp.com/us-en/cloud-volumes-ontap-relnotes/reference-configs-gcp.html)[Cloud Volumes ONTAP](https://docs.netapp.com/us-en/cloud-volumes-ontap-relnotes/reference-configs-gcp.html)[でサポートされている構成を表示する](https://docs.netapp.com/us-en/cloud-volumes-ontap-relnotes/reference-configs-gcp.html)["](https://docs.netapp.com/us-en/cloud-volumes-ontap-relnotes/reference-configs-gcp.html)。

#### **2021**年**5**月**30**日

コネクタの3.9.7リリースでは、次の変更が導入されました。

**AWS** での新しいプロフェッショナルパッケージ

新しいプロフェッショナルパッケージでは、 AWS Marketplace で毎年契約を締結し、 Cloud Volumes ONTAP と Cloud Backup Service をバンドルできます。支払いは TiB あたりです。このサブスクリプションで は、オンプレミスのデータをバックアップすることはできません。

この支払いオプションを選択すると、 EBS ディスクを介して Cloud Volumes ONTAP システムあたり最大 2PiB をプロビジョニングし、 S3 オブジェクトストレージ(シングルノードまたは HA )に階層化すること ができます。

にアクセスします ["AWS Marketplace](https://aws.amazon.com/marketplace/pp/prodview-q7dg6zwszplri) [のページ](https://aws.amazon.com/marketplace/pp/prodview-q7dg6zwszplri)["](https://aws.amazon.com/marketplace/pp/prodview-q7dg6zwszplri) 価格の詳細を表示するには、を参照してください ["Cloud](https://docs.netapp.com/us-en/cloud-volumes-ontap-relnotes) [Volumes ONTAP](https://docs.netapp.com/us-en/cloud-volumes-ontap-relnotes) [リリースノート](https://docs.netapp.com/us-en/cloud-volumes-ontap-relnotes)["](https://docs.netapp.com/us-en/cloud-volumes-ontap-relnotes) このライセンスオプションの詳細については、を参照してください。

**AWS** の **EBS** ボリュームでタグを使用します

新しいCloud Volumes ONTAP 作業環境を作成すると、EBSボリュームにタグが追加されます。タグは、 Cloud Volumes ONTAP の導入後に作成されたものです。

この変更は、サービス制御ポリシー( SCP )を使用して権限を管理する場合に役立ちます。

**auto** 階層化ポリシーの最小クーリング期間

auto 階層化ポリシーを使用してボリュームのデータ階層化を有効にした場合、 API を使用して最小クーリン グ期間を調整できるようになりました。

["](https://docs.netapp.com/ja-jp/test/task-tiering.html#changing-the-cooling-period-for-the-auto-tiering-policy)[最](https://docs.netapp.com/ja-jp/test/task-tiering.html#changing-the-cooling-period-for-the-auto-tiering-policy)[小](https://docs.netapp.com/ja-jp/test/task-tiering.html#changing-the-cooling-period-for-the-auto-tiering-policy)[クーリング](https://docs.netapp.com/ja-jp/test/task-tiering.html#changing-the-cooling-period-for-the-auto-tiering-policy)[期間](https://docs.netapp.com/ja-jp/test/task-tiering.html#changing-the-cooling-period-for-the-auto-tiering-policy)[の](https://docs.netapp.com/ja-jp/test/task-tiering.html#changing-the-cooling-period-for-the-auto-tiering-policy)[調整](https://docs.netapp.com/ja-jp/test/task-tiering.html#changing-the-cooling-period-for-the-auto-tiering-policy)[方](https://docs.netapp.com/ja-jp/test/task-tiering.html#changing-the-cooling-period-for-the-auto-tiering-policy)[法](https://docs.netapp.com/ja-jp/test/task-tiering.html#changing-the-cooling-period-for-the-auto-tiering-policy)[について説明します。](https://docs.netapp.com/ja-jp/test/task-tiering.html#changing-the-cooling-period-for-the-auto-tiering-policy)["](https://docs.netapp.com/ja-jp/test/task-tiering.html#changing-the-cooling-period-for-the-auto-tiering-policy)

カスタムエクスポートポリシーの機能拡張

新しいNFSボリュームを作成すると、カスタムのエクスポートポリシーが昇順に表示されるようになり、必要 なエクスポートポリシーを簡単に見つけることができます。

古いクラウド **Snapshot** の削除

BlueXPは、Cloud Volumes ONTAP システムの導入時に作成されたルートディスクと起動ディスクの古いクラ ウドスナップショットを、電源がオフになるたびに削除するようになりました。ルートボリュームとブートボ リュームの両方に対して最新の 2 つの Snapshot のみが保持されます。

この機能拡張により、不要になった Snapshot を削除することでクラウドプロバイダのコストを削減できま す。

Azure スナップショットを削除するには、 Connector で新しい権限が必要になることに注意してください。 ["Azure](https://docs.netapp.com/us-en/bluexp-setup-admin/reference-permissions-azure.html)[の最新のコネクタポリシーを表示します](https://docs.netapp.com/us-en/bluexp-setup-admin/reference-permissions-azure.html)["](https://docs.netapp.com/us-en/bluexp-setup-admin/reference-permissions-azure.html)。

"Microsoft.Compute/snapshots/delete"

## **2021**年**5**月**24**日

#### **Cloud Volumes ONTAP 9.9.1**

BlueXPでCloud Volumes ONTAP 9.9.1の導入と管理が可能になりました。

["](https://docs.netapp.com/us-en/cloud-volumes-ontap-991-relnotes)[このリリースのに含まれる新機能について説明します](https://docs.netapp.com/us-en/cloud-volumes-ontap-991-relnotes) [Cloud Volumes ONTAP"](https://docs.netapp.com/us-en/cloud-volumes-ontap-991-relnotes)。

## **2021**年**4**月**11**日

コネクタの3.9.5リリースでは、次の変更が導入されました。

論理スペースのレポート

BlueXPでは、Cloud Volumes ONTAP 用に作成された最初のStorage VMで論理スペースのレポートが可能に なりました。

スペースが論理的に報告されると、 ONTAP は、 Storage Efficiency 機能で削減されたすべての物理スペース が使用済みと報告するようにボリュームスペースを報告します。

**AWS** で **GP3** ディスクがサポートされます

Cloud Volumes ONTAP では、 9.7 リリース以降、 \_General Purpose SSD ( GP3 ) \_disks がサポートされ るようになりました。GP3 ディスクは、幅広いワークロードのコストとパフォーマンスのバランスが取れ た、最も低コストの SSD です。

["Cloud Volumes ONTAP](https://docs.netapp.com/ja-jp/test/task-planning-your-config.html#sizing-your-system-in-aws) [で](https://docs.netapp.com/ja-jp/test/task-planning-your-config.html#sizing-your-system-in-aws) [GP3](https://docs.netapp.com/ja-jp/test/task-planning-your-config.html#sizing-your-system-in-aws) [ディスクを使用する方](https://docs.netapp.com/ja-jp/test/task-planning-your-config.html#sizing-your-system-in-aws)[法](https://docs.netapp.com/ja-jp/test/task-planning-your-config.html#sizing-your-system-in-aws)[については、こ](https://docs.netapp.com/ja-jp/test/task-planning-your-config.html#sizing-your-system-in-aws)[ち](https://docs.netapp.com/ja-jp/test/task-planning-your-config.html#sizing-your-system-in-aws)[らをご](https://docs.netapp.com/ja-jp/test/task-planning-your-config.html#sizing-your-system-in-aws)[覧](https://docs.netapp.com/ja-jp/test/task-planning-your-config.html#sizing-your-system-in-aws)[ください](https://docs.netapp.com/ja-jp/test/task-planning-your-config.html#sizing-your-system-in-aws)["](https://docs.netapp.com/ja-jp/test/task-planning-your-config.html#sizing-your-system-in-aws)。

コールド **HDD** ディスクは **AWS** ではサポートされなくなりました

Cloud Volumes ONTAP はコールド HDD ( sc1 )ディスクをサポートしなくなりました。

**TLS 1.2** を使用して **Azure** ストレージアカウントを作成します

BlueXPがAzure for Cloud Volumes ONTAP でストレージアカウントを作成すると、ストレージアカウント のTLSバージョンがバージョン1.2になります。

## **2021**年**3**月**8**日

コネクタの3.9.4リリースでは、次の変更が導入されました。

#### **Cloud Volumes ONTAP 9.9.**

BlueXPでは、Cloud Volumes ONTAP 9.9.2.0を展開および管理できるようになりました。

["](https://docs.netapp.com/us-en/cloud-volumes-ontap-990-relnotes)[このリリースのに含まれる新機能について説明します](https://docs.netapp.com/us-en/cloud-volumes-ontap-990-relnotes) [Cloud Volumes ONTAP"](https://docs.netapp.com/us-en/cloud-volumes-ontap-990-relnotes)。

**AWS C2S** 環境をサポートします

クラウドサービス 9.8 を AWS Commercial Cloud Volumes ONTAP ( C2S )環境に導入できるようになりま した。

["C2S](https://docs.netapp.com/ja-jp/test/task-getting-started-aws-c2s.html) [の使用を](https://docs.netapp.com/ja-jp/test/task-getting-started-aws-c2s.html)[開始](https://docs.netapp.com/ja-jp/test/task-getting-started-aws-c2s.html)[する方](https://docs.netapp.com/ja-jp/test/task-getting-started-aws-c2s.html)[法](https://docs.netapp.com/ja-jp/test/task-getting-started-aws-c2s.html)[をご確認ください](https://docs.netapp.com/ja-jp/test/task-getting-started-aws-c2s.html)["](https://docs.netapp.com/ja-jp/test/task-getting-started-aws-c2s.html)。

**AWS** 暗号化でユーザが管理する **CMK** を使用

BlueXPでは、AWS Key Management Service(KMS)を使用してCloud Volumes ONTAP データを暗号化で きるようになりました。Cloud Volumes ONTAP 9.9.9..0 以降では、お客様が管理する CMK を選択すると、 EBS ディスク上のデータと S3 に階層化されたデータが暗号化されます。これまでは、 EBS データだけが暗 号化されていました。

Cloud Volumes ONTAP IAM ロールに CMK を使用するためのアクセス権を付与する必要があります。

["Cloud](https://docs.netapp.com/ja-jp/test/task-setting-up-kms.html) [で](https://docs.netapp.com/ja-jp/test/task-setting-up-kms.html) [AWS KMS](https://docs.netapp.com/ja-jp/test/task-setting-up-kms.html) [を](https://docs.netapp.com/ja-jp/test/task-setting-up-kms.html)[設定](https://docs.netapp.com/ja-jp/test/task-setting-up-kms.html)[する方](https://docs.netapp.com/ja-jp/test/task-setting-up-kms.html)[法](https://docs.netapp.com/ja-jp/test/task-setting-up-kms.html)[については、こ](https://docs.netapp.com/ja-jp/test/task-setting-up-kms.html)[ち](https://docs.netapp.com/ja-jp/test/task-setting-up-kms.html)[らをご](https://docs.netapp.com/ja-jp/test/task-setting-up-kms.html)[覧](https://docs.netapp.com/ja-jp/test/task-setting-up-kms.html)[ください](https://docs.netapp.com/ja-jp/test/task-setting-up-kms.html) [Volume ONTAP](https://docs.netapp.com/ja-jp/test/task-setting-up-kms.html) [の](https://docs.netapp.com/ja-jp/test/task-setting-up-kms.html)[略](https://docs.netapp.com/ja-jp/test/task-setting-up-kms.html)["](https://docs.netapp.com/ja-jp/test/task-setting-up-kms.html)。

#### **Azure DoD** のサポート

Cloud Volumes ONTAP 9.8 を、国防総省( DoD )の影響レベル 6 ( IL6 )に導入できるようになりました。

**Google Cloud** での **IP** アドレスの削減

Google Cloud で Cloud Volumes ONTAP 9.8 以降に必要な IP アドレスの数が削減されました。デフォルトで は、 IP アドレスを 1 つ減らす必要があります(インタークラスタ LIF をノード管理 LIF と統合しました)。 また、 API を使用する場合は SVM 管理 LIF の作成を省略でき、追加の IP アドレスが不要になります。

["Google Cloud](https://docs.netapp.com/ja-jp/test/reference-networking-gcp.html#requirements-for-cloud-volumes-ontap) [の](https://docs.netapp.com/ja-jp/test/reference-networking-gcp.html#requirements-for-cloud-volumes-ontap) [IP](https://docs.netapp.com/ja-jp/test/reference-networking-gcp.html#requirements-for-cloud-volumes-ontap) [アドレス要](https://docs.netapp.com/ja-jp/test/reference-networking-gcp.html#requirements-for-cloud-volumes-ontap)[件](https://docs.netapp.com/ja-jp/test/reference-networking-gcp.html#requirements-for-cloud-volumes-ontap)[の詳細については、こ](https://docs.netapp.com/ja-jp/test/reference-networking-gcp.html#requirements-for-cloud-volumes-ontap)[ち](https://docs.netapp.com/ja-jp/test/reference-networking-gcp.html#requirements-for-cloud-volumes-ontap)[らをご](https://docs.netapp.com/ja-jp/test/reference-networking-gcp.html#requirements-for-cloud-volumes-ontap)[覧](https://docs.netapp.com/ja-jp/test/reference-networking-gcp.html#requirements-for-cloud-volumes-ontap)[ください](https://docs.netapp.com/ja-jp/test/reference-networking-gcp.html#requirements-for-cloud-volumes-ontap)["](https://docs.netapp.com/ja-jp/test/reference-networking-gcp.html#requirements-for-cloud-volumes-ontap)。

**Google Cloud** での共有 **VPC** サポート

Google Cloud で Cloud Volumes ONTAP HA ペアを導入する際に、 VPC -1 、 VPC -2 、および VPC -3 の共 有 VPC を選択できるようになりました。以前は、 VPC を共有できるのは VPC のみでした。この変更は Cloud Volumes ONTAP 9.8 以降でサポートされています。

["Google Cloud](https://docs.netapp.com/ja-jp/test/reference-networking-gcp.html) [のネット](https://docs.netapp.com/ja-jp/test/reference-networking-gcp.html)[ワ](https://docs.netapp.com/ja-jp/test/reference-networking-gcp.html)[ーク要](https://docs.netapp.com/ja-jp/test/reference-networking-gcp.html)[件](https://docs.netapp.com/ja-jp/test/reference-networking-gcp.html)[の詳細については、こ](https://docs.netapp.com/ja-jp/test/reference-networking-gcp.html)[ち](https://docs.netapp.com/ja-jp/test/reference-networking-gcp.html)[らをご](https://docs.netapp.com/ja-jp/test/reference-networking-gcp.html)[覧](https://docs.netapp.com/ja-jp/test/reference-networking-gcp.html)[ください](https://docs.netapp.com/ja-jp/test/reference-networking-gcp.html)["](https://docs.netapp.com/ja-jp/test/reference-networking-gcp.html)。

## **2021**年**1**月**4**日

コネクタの3.9.2リリースでは、次の変更が加えられています。

**AWS** がアウトポスト

数カ月前に、 Cloud Volumes ONTAP が Amazon Web Services ( AWS )の提供開始を宣言したことを発表 しました。本日は、AWSのアウトポストでBlueXPとCloud Volumes ONTAP を検証しました。

AWS Outpost を使用している場合は、 Working Environment ウィザードで Outpost VPC を選択して、その Outpost に Cloud Volumes ONTAP を導入できます。エクスペリエンスは、 AWS に存在する他の VPC と同じ です。最初に、 AWS Outpost にコネクタを導入する必要があります。

指摘すべき制限事項はいくつかあります。

- でサポートされるのはシングルノードの Cloud Volumes ONTAP システムのみです 今回は
- Cloud Volumes で使用できる EC2 インスタンス ONTAP は、 Outpost で利用できる機能に限定されてい ます
- ・現時点では、汎用 SSD ( gp2 )のみがサポートされます

サポートされている **Azure** リージョンで **Ultra SSD VNVRAM** を使用します

Cloud Volumes ONTAP では、 Ultra SSD をとして使用できるようになりました VNVRAM ( E32s\_v3 VM タ イプをで使用する場合) シングルノードシステム ["](https://docs.microsoft.com/en-us/azure/virtual-machines/disks-enable-ultra-ssd)[サポートされる](https://docs.microsoft.com/en-us/azure/virtual-machines/disks-enable-ultra-ssd)[任](https://docs.microsoft.com/en-us/azure/virtual-machines/disks-enable-ultra-ssd)[意](https://docs.microsoft.com/en-us/azure/virtual-machines/disks-enable-ultra-ssd)[の](https://docs.microsoft.com/en-us/azure/virtual-machines/disks-enable-ultra-ssd) [Azure](https://docs.microsoft.com/en-us/azure/virtual-machines/disks-enable-ultra-ssd) [リージョン](https://docs.microsoft.com/en-us/azure/virtual-machines/disks-enable-ultra-ssd)["](https://docs.microsoft.com/en-us/azure/virtual-machines/disks-enable-ultra-ssd)。

VNVRAM により、書き込みパフォーマンスが向上します。

**Azure** でアベイラビリティゾーンを選択してください

これで、シングルノードの Cloud Volumes ONTAP システムを導入するアベイラビリティゾーンを選択できま す。AZを選択しない場合は、BlueXPによってそのAZが選択されます。

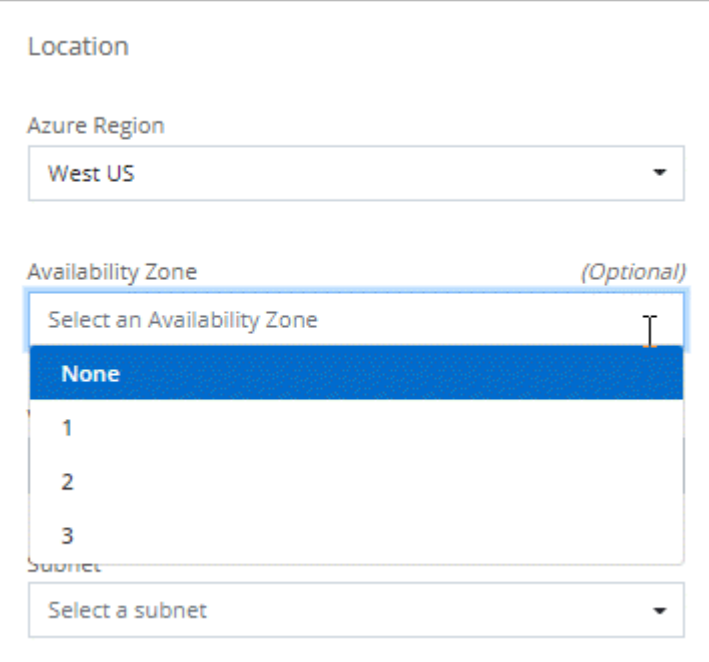

## **Google Cloud** の大容量ディスク

Cloud Volumes ONTAP は GCP で 64 TB のディスクをサポートするようになりました。

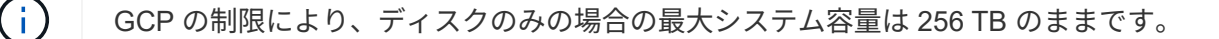

#### **Google Cloud** の新しいマシンタイプ

Cloud Volumes ONTAP では、次のマシンタイプがサポートされるようになりました

- N2 標準 -4 ( Explore ライセンスを含む、 BYOL を含む)
- 標準ライセンスを使用し、 BYOL を使用した N2-standard-8
- N2 Standard 32 ( Premium ライセンスを使用、 BYOL を使用)

## **2020**年**11**月**3**日

コネクタの3.9.0リリースでは、次の変更が導入されました。

#### **Azure Private Link for Cloud Volumes ONTAP** の略

デフォルトでは、BlueXPはCloud Volumes ONTAP とそれに関連付けられたストレージアカウント間のAzure Private Link接続を有効にします。プライベートリンクは、 Azure のエンドポイント間の接続を保護します。

- ["Azure](https://docs.microsoft.com/en-us/azure/private-link/private-link-overview) [プライベートリンクの詳細については、こ](https://docs.microsoft.com/en-us/azure/private-link/private-link-overview)[ち](https://docs.microsoft.com/en-us/azure/private-link/private-link-overview)[らをご](https://docs.microsoft.com/en-us/azure/private-link/private-link-overview)[覧](https://docs.microsoft.com/en-us/azure/private-link/private-link-overview)[ください](https://docs.microsoft.com/en-us/azure/private-link/private-link-overview)["](https://docs.microsoft.com/en-us/azure/private-link/private-link-overview)
- ["Azure](https://docs.netapp.com/ja-jp/test/task-enabling-private-link.html) [プライベートリンクとクラウドの使用の詳細については、こ](https://docs.netapp.com/ja-jp/test/task-enabling-private-link.html)[ち](https://docs.netapp.com/ja-jp/test/task-enabling-private-link.html)[らをご](https://docs.netapp.com/ja-jp/test/task-enabling-private-link.html)[覧](https://docs.netapp.com/ja-jp/test/task-enabling-private-link.html)[ください](https://docs.netapp.com/ja-jp/test/task-enabling-private-link.html) [Volume ONTAP](https://docs.netapp.com/ja-jp/test/task-enabling-private-link.html) [の](https://docs.netapp.com/ja-jp/test/task-enabling-private-link.html)[略](https://docs.netapp.com/ja-jp/test/task-enabling-private-link.html)["](https://docs.netapp.com/ja-jp/test/task-enabling-private-link.html)

## <span id="page-29-0"></span>既知の制限

既知の制限事項は、このリリースの製品でサポートされていないプラットフォーム、デ バイス、機能、または製品と正しく相互運用できない機能を特定します。これらの制限 事項を慎重に確認してください

これらの制限は、BlueXPでのCloud Volumes ONTAP 管理に固有のものです。Cloud Volumes ONTAP ソフト ウェア自体の制限を確認するには、次の手順を実行します。 ["Cloud Volumes ONTAP](https://docs.netapp.com/us-en/cloud-volumes-ontap-relnotes/reference-limitations.html) [のリリースノートに移](https://docs.netapp.com/us-en/cloud-volumes-ontap-relnotes/reference-limitations.html) [動します](https://docs.netapp.com/us-en/cloud-volumes-ontap-relnotes/reference-limitations.html)["](https://docs.netapp.com/us-en/cloud-volumes-ontap-relnotes/reference-limitations.html)

## **BlueXP**では、**FlexGroup** ボリュームの作成はサポートされていません

Cloud Volumes ONTAP ではFlexGroup ボリュームがサポートされますが、現時点ではFlexGroup ボリューム の作成はサポートされていません。System ManagerまたはCLIからFlexGroup ボリュームを作成する場合 は、BlueXPの容量管理モードを手動に設定する必要があります。FlexGroup ボリュームで自動モードが適切 に機能しない可能性があります。

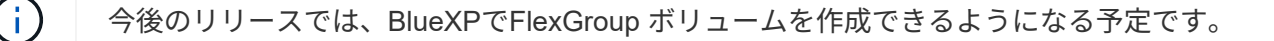

## **BlueXP**は、**Cloud Volumes ONTAP** で**S3**をサポートしていません

Cloud Volumes ONTAPはスケールアウトストレージのオプションとしてS3をサポートしていますが、BlueXP にはこの機能の管理機能はありません。CLI を使用することが、 Cloud Volumes ONTAP からの S3 クライア ントアクセスを設定するためのベストプラクティスです。詳細については、を参照してください ["S3](http://docs.netapp.com/ontap-9/topic/com.netapp.doc.pow-s3-cg/home.html) [構成パ](http://docs.netapp.com/ontap-9/topic/com.netapp.doc.pow-s3-cg/home.html)

[ワ](http://docs.netapp.com/ontap-9/topic/com.netapp.doc.pow-s3-cg/home.html)[ー](http://docs.netapp.com/ontap-9/topic/com.netapp.doc.pow-s3-cg/home.html)[ガ](http://docs.netapp.com/ontap-9/topic/com.netapp.doc.pow-s3-cg/home.html)[イド](http://docs.netapp.com/ontap-9/topic/com.netapp.doc.pow-s3-cg/home.html)["](http://docs.netapp.com/ontap-9/topic/com.netapp.doc.pow-s3-cg/home.html)。

["S3](https://docs.netapp.com/ja-jp/test/concept-client-protocols.html)[および](https://docs.netapp.com/ja-jp/test/concept-client-protocols.html)[そ](https://docs.netapp.com/ja-jp/test/concept-client-protocols.html)[の他のクライアントプロトコルに対する](https://docs.netapp.com/ja-jp/test/concept-client-protocols.html)[Cloud Volumes ONTAP](https://docs.netapp.com/ja-jp/test/concept-client-protocols.html) [のサポートに](https://docs.netapp.com/ja-jp/test/concept-client-protocols.html)[関](https://docs.netapp.com/ja-jp/test/concept-client-protocols.html)[する詳細を確認](https://docs.netapp.com/ja-jp/test/concept-client-protocols.html) [できます](https://docs.netapp.com/ja-jp/test/concept-client-protocols.html)["](https://docs.netapp.com/ja-jp/test/concept-client-protocols.html)。

**BlueXP**では、**Storage VM**のディザスタリカバリはサポートされていません

BlueXPは、Storage VM(SVM)ディザスタリカバリのセットアップやオーケストレーションのサポートは提 供していません。System Manager または CLI を使用する必要があります。

["SVM](https://docs.netapp.com/ja-jp/test/task-manage-svm-dr.html)[ディザスタリカバリに](https://docs.netapp.com/ja-jp/test/task-manage-svm-dr.html)[関](https://docs.netapp.com/ja-jp/test/task-manage-svm-dr.html)[する詳細情報](https://docs.netapp.com/ja-jp/test/task-manage-svm-dr.html)["](https://docs.netapp.com/ja-jp/test/task-manage-svm-dr.html)。

**AsciiDoc**の文字置換と組み込み属性のテスト

すべての言語のローカリゼーションと公開を通じて、エンドツーエンドのテストを実施します。

アスタリスク {アスタリスク}

text{アスタリスク} text{アスタリスク} text{アスタリスク}テキスト

二重コロン

{2コロン} text{2つのコロン} text{2つのコロン} text::テキスト

垂直バー

{vbar} text| text| text|テキスト

プラス

{plus} text+ text+ text+テキスト

角かっこ

{startsb} および {endsb} text[およびtext] text[およびtext] text[およびtext]テキスト

解除されないスペース

{nbsp}以前

ゼロ幅スペース

## <span id="page-31-0"></span>**Cloud Volumes ONTAP** リリースノート

Cloud Volumes ONTAP のリリースノートには、リリース固有の情報が記載されていま す。リリースの新機能、サポートされる構成、ストレージの制限、および製品の機能に 影響する可能性がある既知の制限事項や問題。

["Cloud Volumes ONTAP](https://docs.netapp.com/us-en/cloud-volumes-ontap-relnotes/index.html) [のリリースノートに移動します](https://docs.netapp.com/us-en/cloud-volumes-ontap-relnotes/index.html)["](https://docs.netapp.com/us-en/cloud-volumes-ontap-relnotes/index.html)

Copyright © 2024 NetApp, Inc. All Rights Reserved. Printed in the U.S.このドキュメントは著作権によって保 護されています。著作権所有者の書面による事前承諾がある場合を除き、画像媒体、電子媒体、および写真複 写、記録媒体、テープ媒体、電子検索システムへの組み込みを含む機械媒体など、いかなる形式および方法に よる複製も禁止します。

ネットアップの著作物から派生したソフトウェアは、次に示す使用許諾条項および免責条項の対象となりま す。

このソフトウェアは、ネットアップによって「現状のまま」提供されています。ネットアップは明示的な保 証、または商品性および特定目的に対する適合性の暗示的保証を含み、かつこれに限定されないいかなる暗示 的な保証も行いません。ネットアップは、代替品または代替サービスの調達、使用不能、データ損失、利益損 失、業務中断を含み、かつこれに限定されない、このソフトウェアの使用により生じたすべての直接的損害、 間接的損害、偶発的損害、特別損害、懲罰的損害、必然的損害の発生に対して、損失の発生の可能性が通知さ れていたとしても、その発生理由、根拠とする責任論、契約の有無、厳格責任、不法行為(過失またはそうで ない場合を含む)にかかわらず、一切の責任を負いません。

ネットアップは、ここに記載されているすべての製品に対する変更を随時、予告なく行う権利を保有します。 ネットアップによる明示的な書面による合意がある場合を除き、ここに記載されている製品の使用により生じ る責任および義務に対して、ネットアップは責任を負いません。この製品の使用または購入は、ネットアップ の特許権、商標権、または他の知的所有権に基づくライセンスの供与とはみなされません。

このマニュアルに記載されている製品は、1つ以上の米国特許、その他の国の特許、および出願中の特許によ って保護されている場合があります。

権利の制限について:政府による使用、複製、開示は、DFARS 252.227-7013(2014年2月)およびFAR 5252.227-19(2007年12月)のRights in Technical Data -Noncommercial Items(技術データ - 非商用品目に関 する諸権利)条項の(b)(3)項、に規定された制限が適用されます。

本書に含まれるデータは商用製品および / または商用サービス(FAR 2.101の定義に基づく)に関係し、デー タの所有権はNetApp, Inc.にあります。本契約に基づき提供されるすべてのネットアップの技術データおよび コンピュータ ソフトウェアは、商用目的であり、私費のみで開発されたものです。米国政府は本データに対 し、非独占的かつ移転およびサブライセンス不可で、全世界を対象とする取り消し不能の制限付き使用権を有 し、本データの提供の根拠となった米国政府契約に関連し、当該契約の裏付けとする場合にのみ本データを使 用できます。前述の場合を除き、NetApp, Inc.の書面による許可を事前に得ることなく、本データを使用、開 示、転載、改変するほか、上演または展示することはできません。国防総省にかかる米国政府のデータ使用権 については、DFARS 252.227-7015(b)項(2014年2月)で定められた権利のみが認められます。

#### 商標に関する情報

NetApp、NetAppのロゴ、<http://www.netapp.com/TM>に記載されているマークは、NetApp, Inc.の商標です。そ の他の会社名と製品名は、それを所有する各社の商標である場合があります。